**Emeritenstamm Winterthur 29. September 2014**

# **Der Laser: Grundlagen und neue Anwendungen**

### **Markus W. Sigrist**, ETH Zürich

### sigristm@phys.ethz.ch

Homepage: www.lss.ethz.ch

*Markus Sigrist: Laser* 

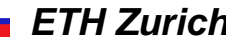

# **Inhalt**

#### • Laser

Grundlagen Laseraufbau Lasertypen Lasereigenschaften

#### • Gestern

Wie kam es zum Laser ? Beispiele von Laserentwicklungen

#### • Anwendungen

Wo werden überall Laser eingesetzt ? Weltweiter Lasermarkt **Beispiele** 

### • Zusammenfassung und Ausblick

# **Inhalt**

• Laser

Grundlagen Laseraufbau Lasertypen Lasereigenschaften

• Gestern Wie kam es zum Laser ? Beispiele von Laserentwicklungen

#### • Anwendungen Wo werden überall Laser eingesetzt ? Weltweiter Lasermarkt Beispiele

• Zusammenfassung und Ausblick

### **Laser**

#### **L A S E R (Light Amplification by Stimulated Emission of Radiation = Lichtverstärkung durch stimulierte Emission von Strahlung.**

LASER erstmals erwähnt im Laborjournal von G. Gould am **13. Nov. 1957**

#### **Laser besteht aus 3 Elementen:**

• **Aktives Medium** (Gas oder Flüssigkeit oder Festkörper oder Halbleiter) zwecks Verstärkung

• **"Pumpe":** elektrische Entladung, Ladungsträgerinjektion oder optisches Pumpen mit Blitzlampen oder anderem Laser

• **Resonator:** aus 2 reflektierenden Spiegeln zwecks Rückkopplung

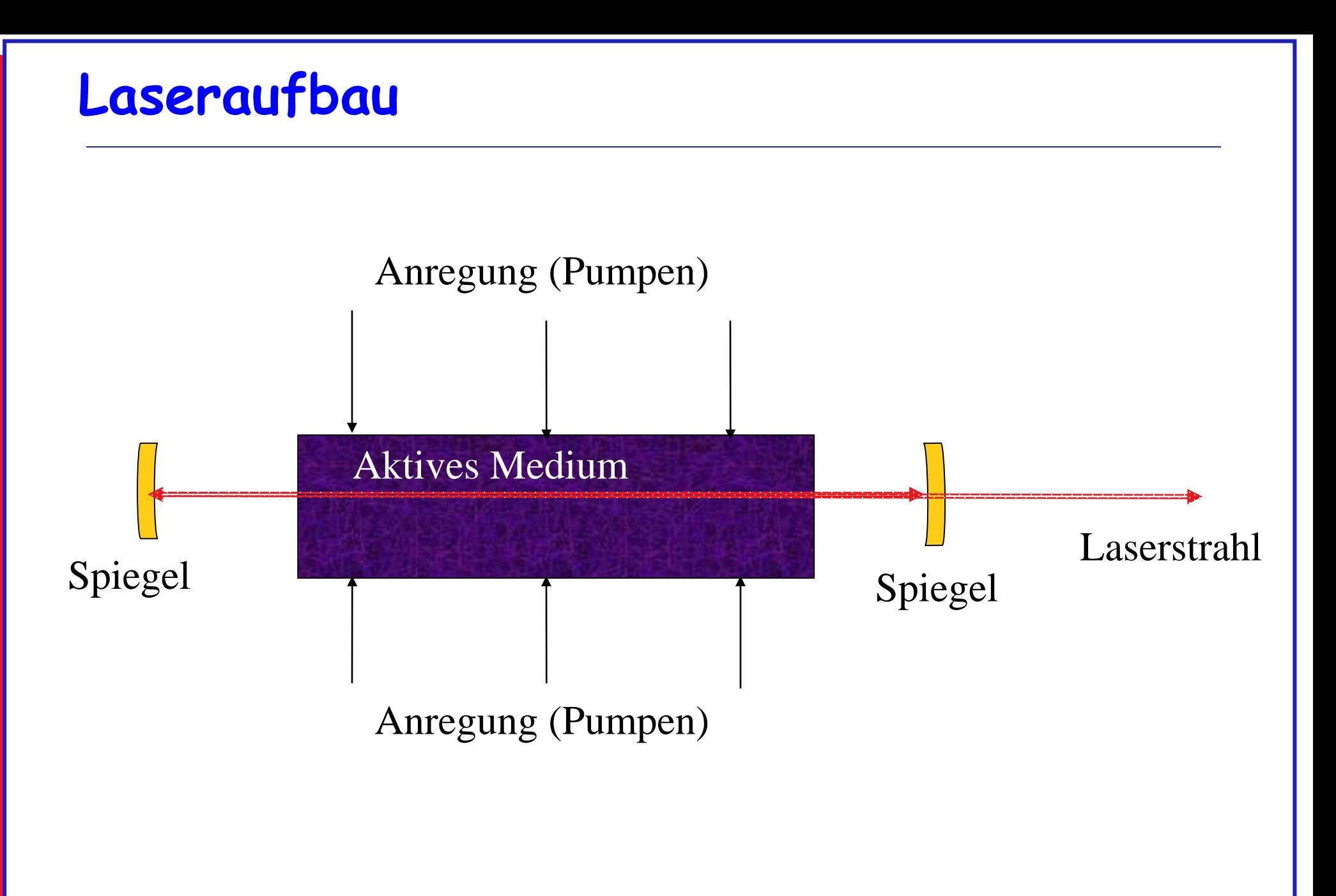

### **Lasertypen**

- **Gaslaser:** Helium-Neon Laser, Argonionenlaser (Ar+), CO<sub>2</sub>-Laser, Excimerlaser, ...
- **Farbstofflaser:** Farbstoffe gelöst in Alkohol, Wasser, ...
- **Halbleiterlaser:** Diodenlaser (häufigste Laser), ...
- **Festkörperlaser:** Rubinlaser, Nd:YAG-Laser, Ti:Saphir, ...

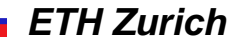

# **Das Besondere am Laserlicht**

- Einfarbig und gebündelt (kohärent)
- Grosser Wellenlängenbereich möglich (nicht nur sichtbar)
- Intensive Lichtquelle (im Brennpunkt einer Linse bis über 1 Mio. mal intensiver als Sonnenlicht, kurzzeitig noch viel mehr !)
- Kontinuierlicher Betrieb oder ultrakurze Laserpulse
- Winzige Laserdioden und riesige Lasersysteme

• ....

# **Vergleich Licht mit Laserstrahlung**

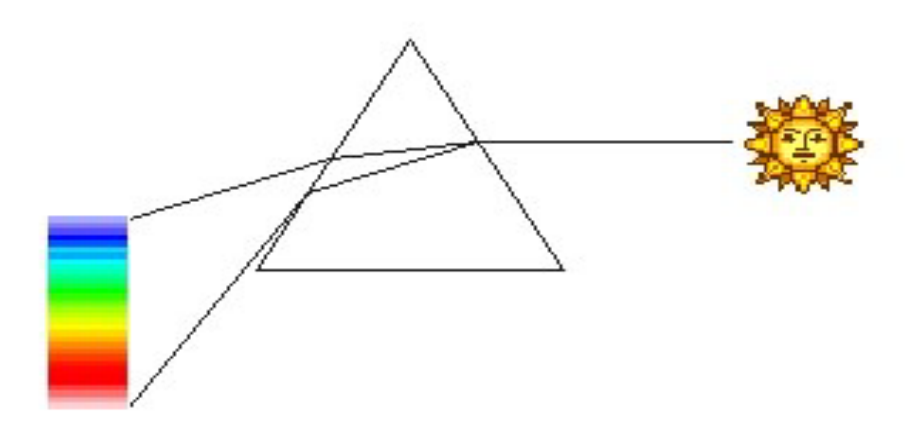

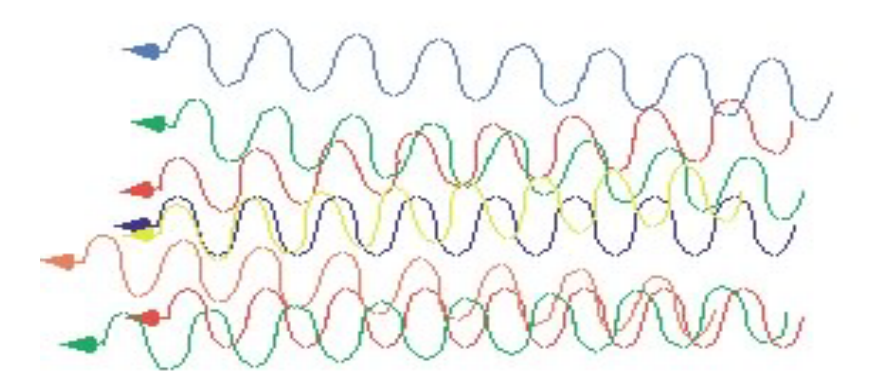

#### LAMPEN, etc. viele versch. Wellenlängen

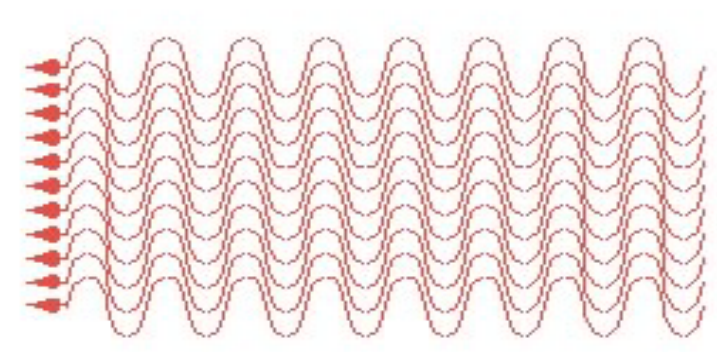

#### **LASER**

"reines" Licht nur eine einzige Wellenlänge kohärent

*Markus Sigrist: Laser* Entertainment of the *ETH Zurich* 

# **Inhalt**

#### • Laser

**Grundlagen** Laseraufbau Lasertypen Lasereigenschaften

#### • Gestern

Wie kam es zum Laser ? Beispiele von Laserentwicklungen

#### • Anwendungen Wo werden überall Laser eingesetzt ? Weltweiter Lasermarkt Beispiele

• Zusammenfassung und Ausblick

# **Wie kam es zum Laser ?**

Laser entstand NICHT aus Verbesserung von Blitzlampen o.ä. sondern aus Grundlagenforschung zur Strahlungsemission, technologischen Fortschritten und interdisziplinären Ansätzen

1917 Albert Einstein: Zur Quantenmechanik der Strahlung, spontane und **stimulierte Emission**

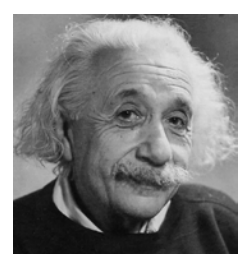

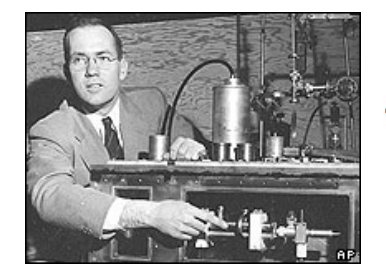

1951 CharlesTownes et al.: erster **MASER** mit Ammoniak

1954 N.G. Basov and A.M. Prokhorov: Vorschläge für Mikrowellen-Oszillator basierend auf **stimulierter Emission**

1959 Gordon Gould reicht viele US-Patente im Bereiche der LASER ein

1964 Physiknobelpreis für Laser an Townes, Basov und Prokhorov

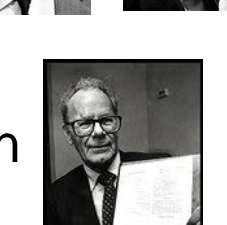

**Juni 1960**: Theodor Maiman stellt ersten funktionierenden LASER vor, Blitzlampengepumpter gepulster Rubinlaser

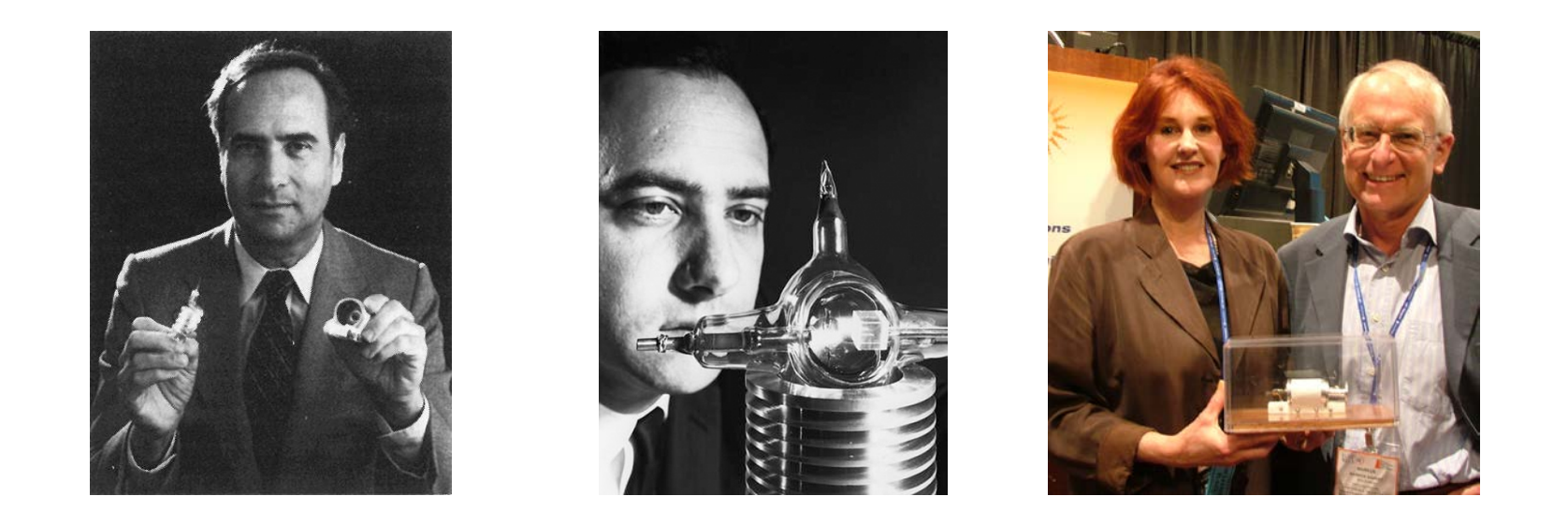

**Laser**: am Anfang eine Lösung, die nach einem Problem sucht ! **Heute**: Laserpatente an 3. Stelle im 20. Jh., (nach Maschinen und Computer) Beispiel für Entwicklungen mit unvorhersehbaren Sprüngen Laser sind heute in viele Alltagsprodukte integriert. Ohne Laser keine Kommunikation (Telefone, Internet), keine Computer, keine Bancomaten etc.

#### James Bond: Goldfinger (1964)

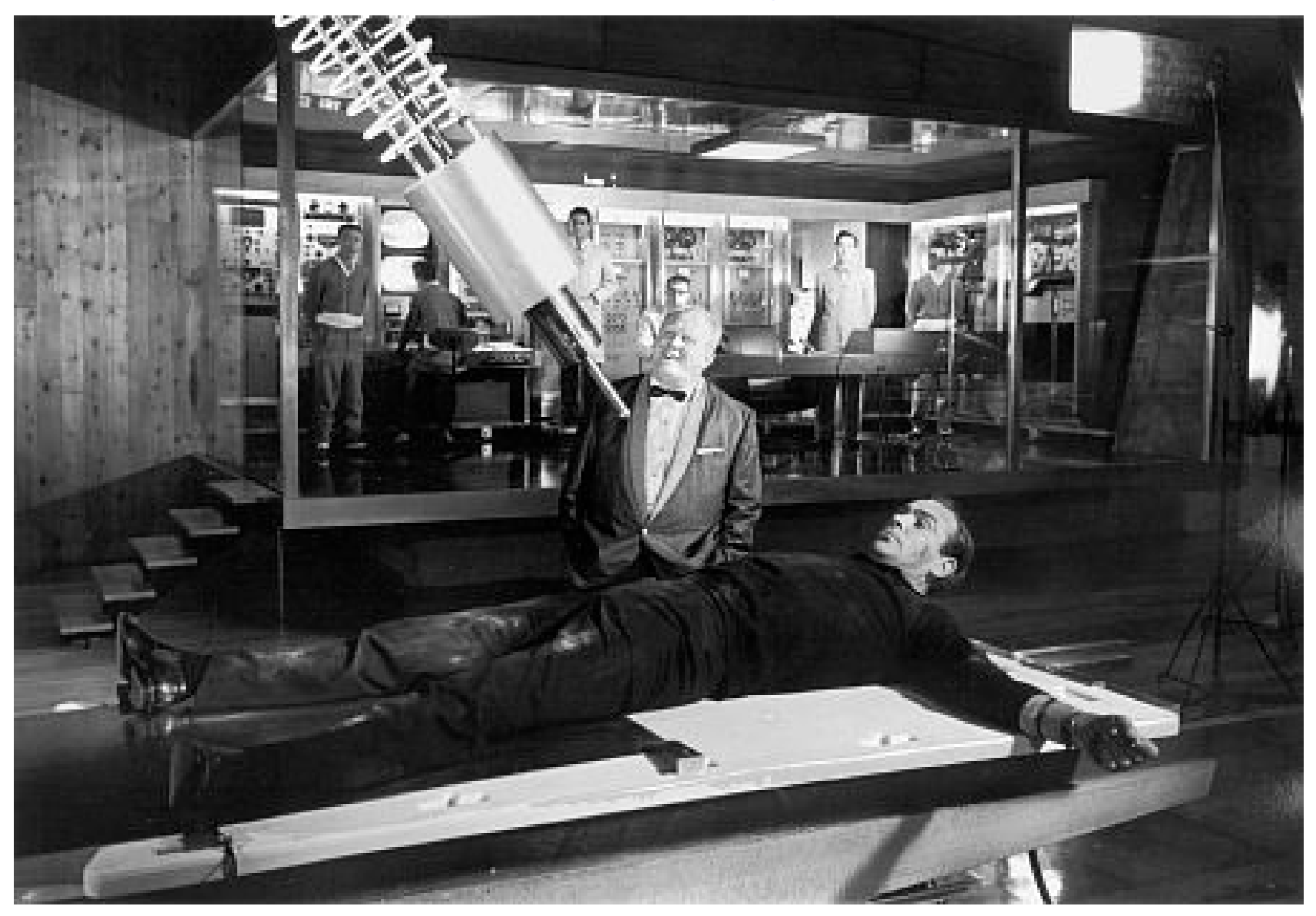

### **Laserentwicklung: Laserpointer**

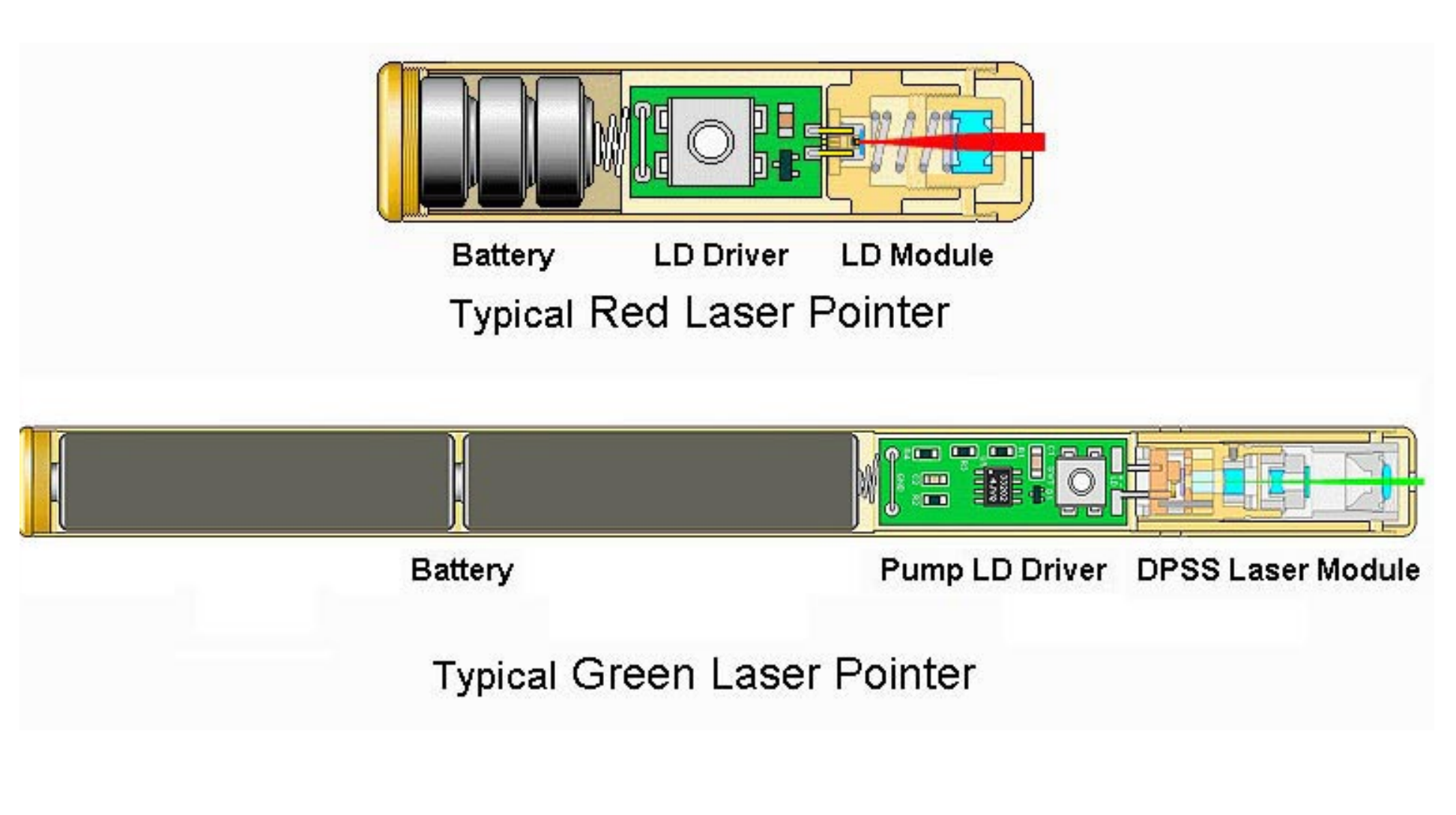

### Laserentwicklung: Vergleich Art-Laser  $\iff$  Nd:YAG – Laser

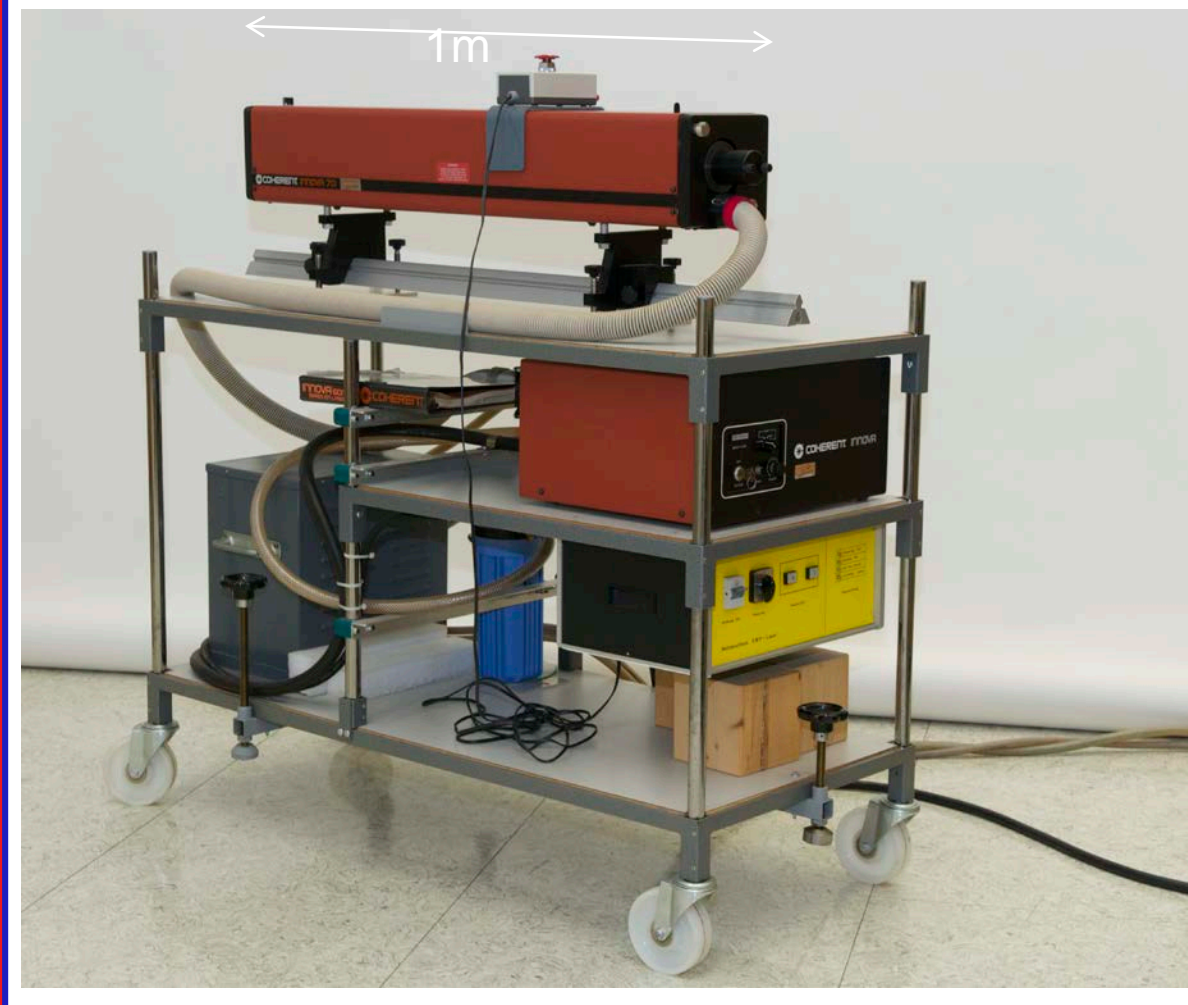

Ar+-Laser (514.5 nm, 3 W)

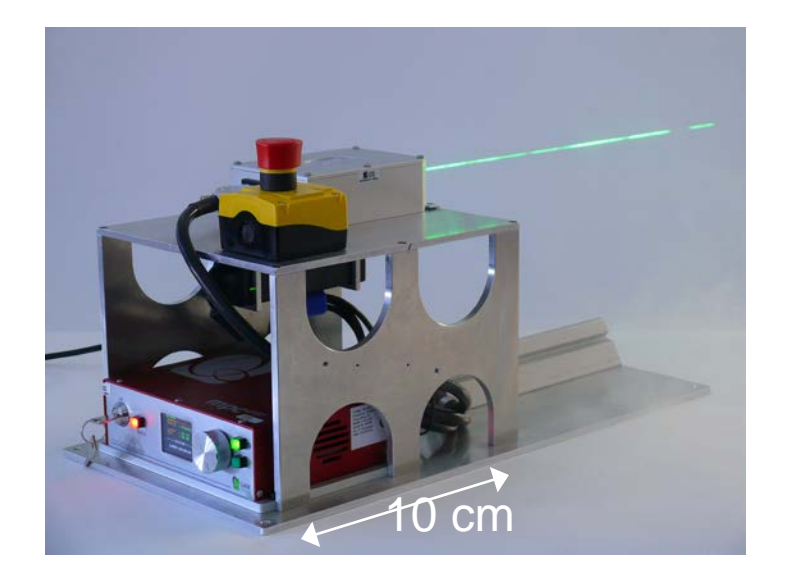

Diodengepumpter frequenzverdoppelter Nd:YAG Laser (532 nm, 2 W)

### $CO<sub>2</sub>$ -Laser um 1964 und 2010

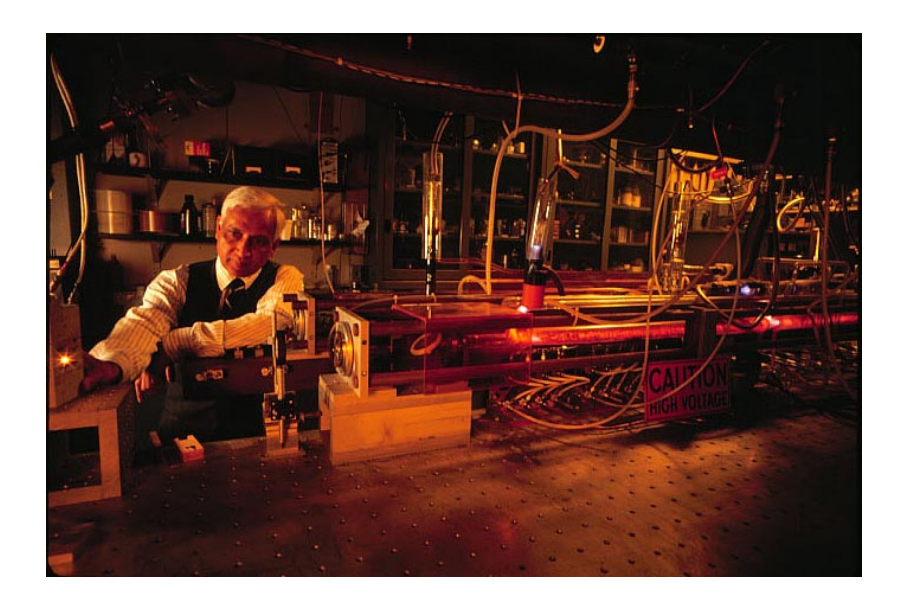

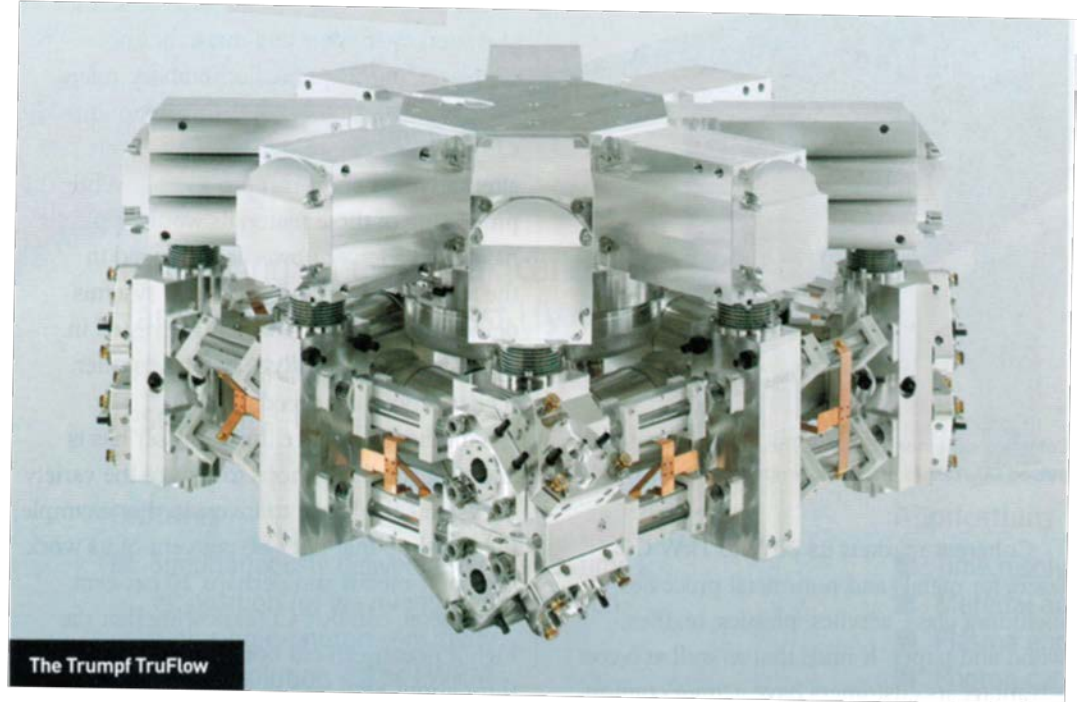

Kumar Patel: Erster  $CO<sub>2</sub>$ -Laser 1964 einige Watt

≤ 20 kW CO<sub>2</sub>-Laser von Trumpf für Schneiden und Schweissen bis 40 mm Stahl

# **Inhalt**

• Laser

**Grundlagen** Laseraufbau Lasertypen Lasereigenschaften

• Gestern

Wie kam es zum Laser ? Beispiele von Laserentwicklungen

#### • Anwendungen

Wo werden überall Laser eingesetzt ? Weltweiter Lasermarkt Beispiele

```
• Zusammenfassung und Ausblick
```
# **Wo werden heute überall Laser eingesetzt ?**

- Laserpointer
- Laserscanner
- Laserdrucker
- Kommunikation
- CD/DVD player
- Materialbearbeitung
- Entfernungs- und Geschwindigkeitsmessung
- Baugewerbe
- Medizin
- ......
- Forschung

*Markus Sigrist: Laser* 

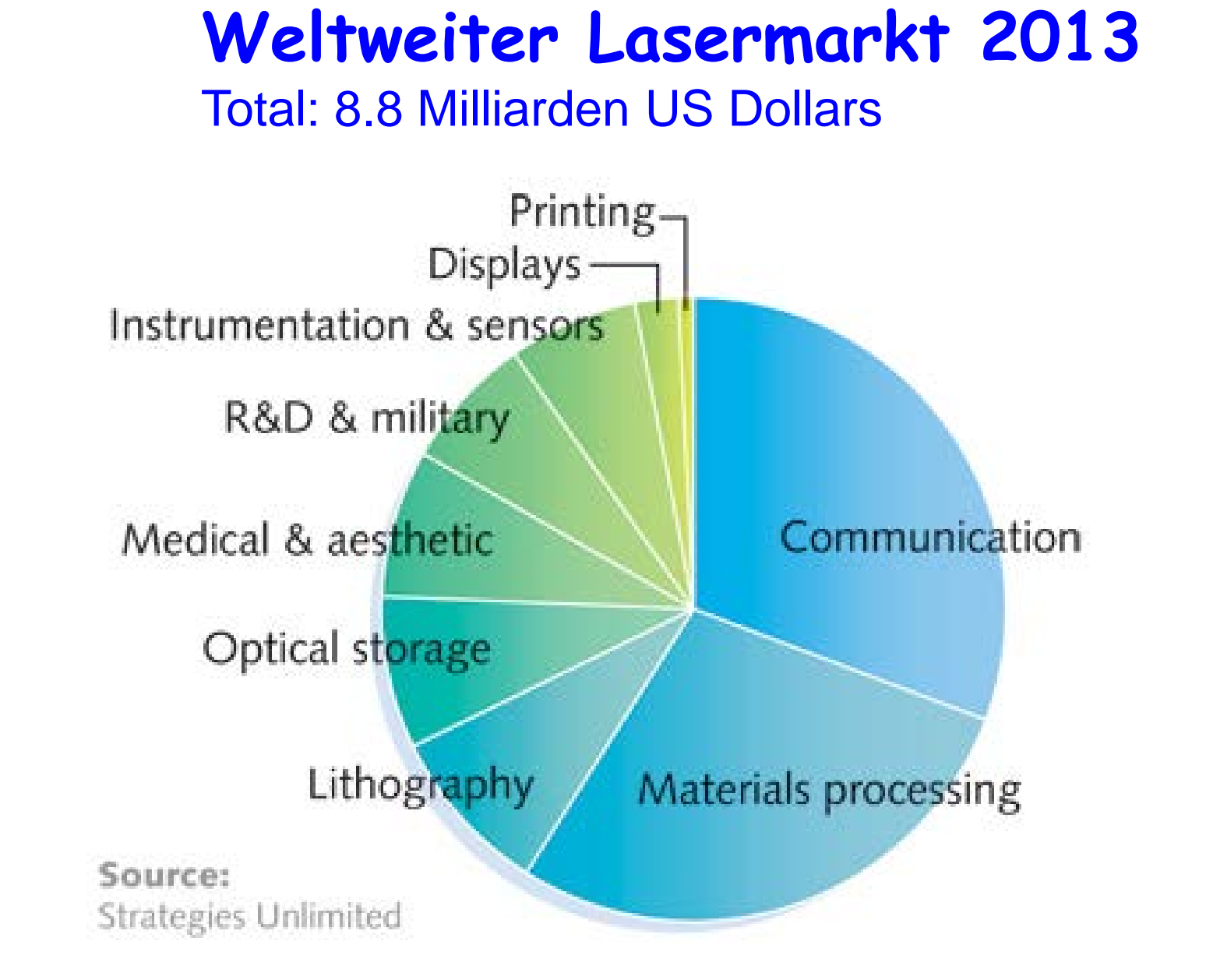

Quelle: Laser Focus World, Jan 2014

# **Materialbearbeitung: Laserschneiden**

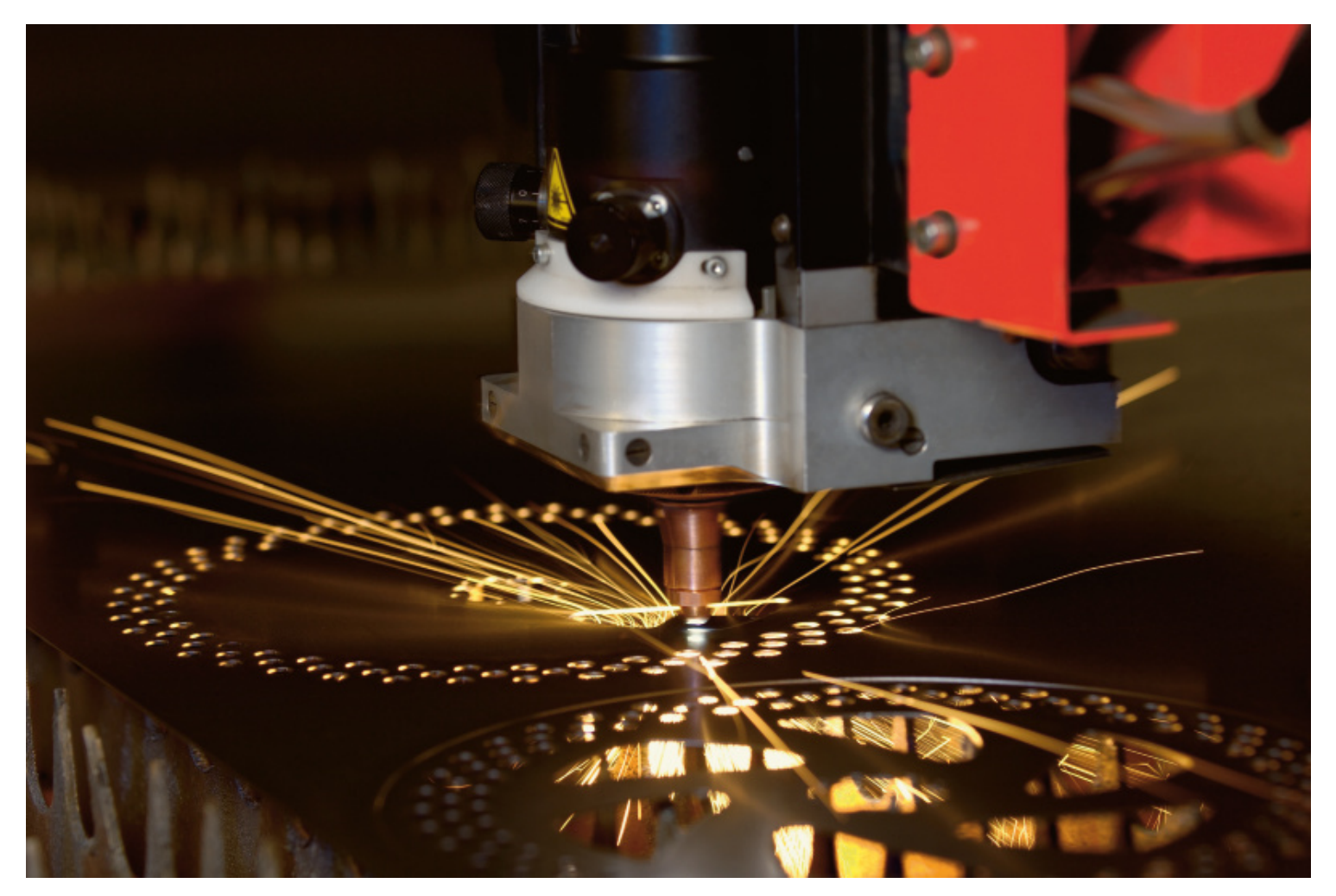

Bystronic Laser, Niederönz

**Markus Sigrist: Laser** Entertainment Control of the United States of the United States of the ETH Zurich

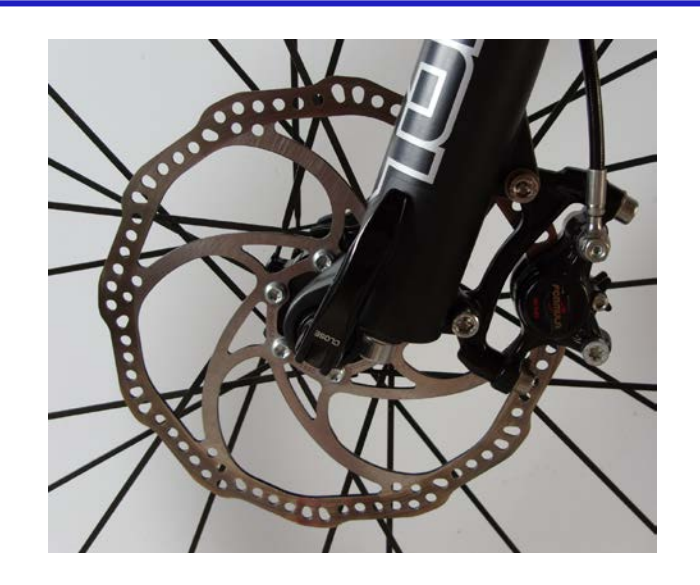

Bystronic Laser

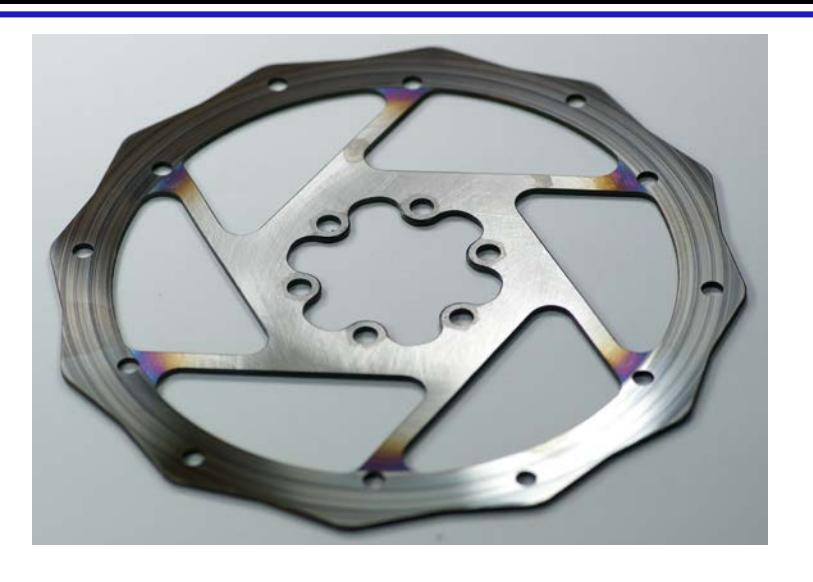

#### Nichtmetallische Bauteile Geiser, Roggwil

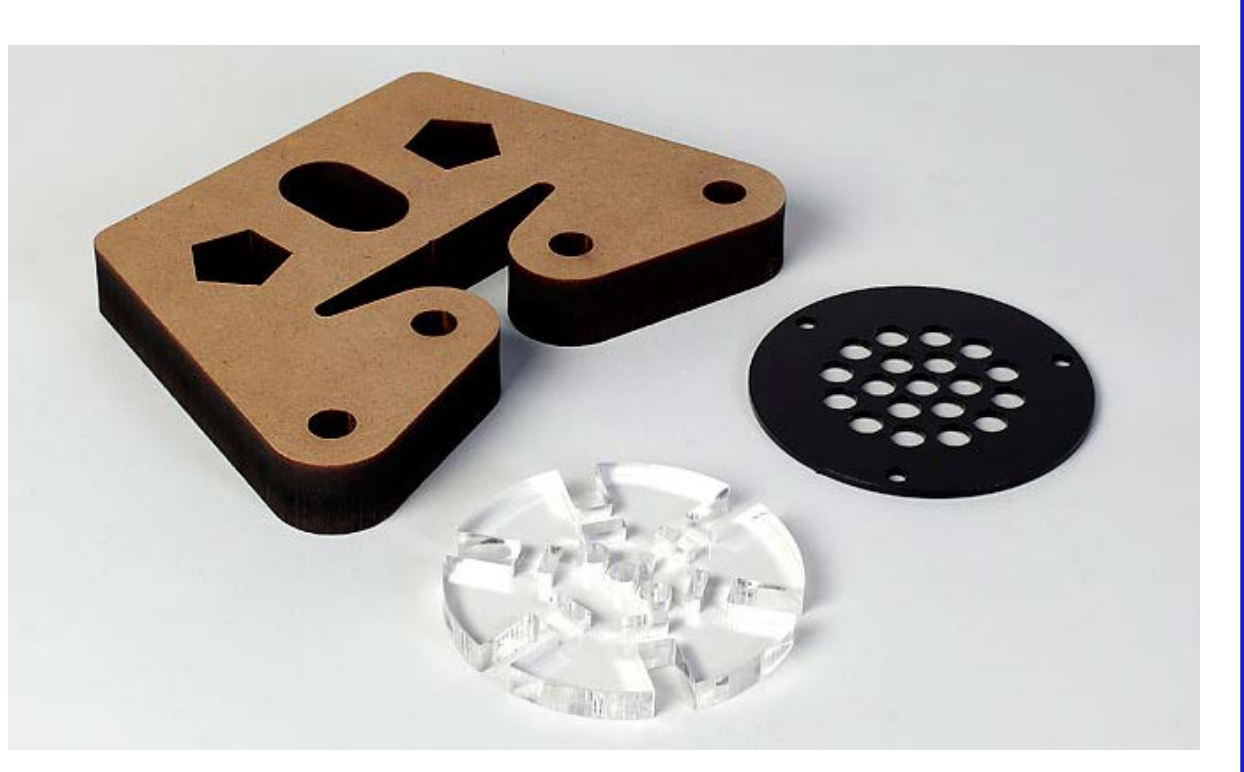

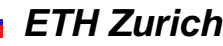

### Mikromaterialbearbeitung: Produktion von stents

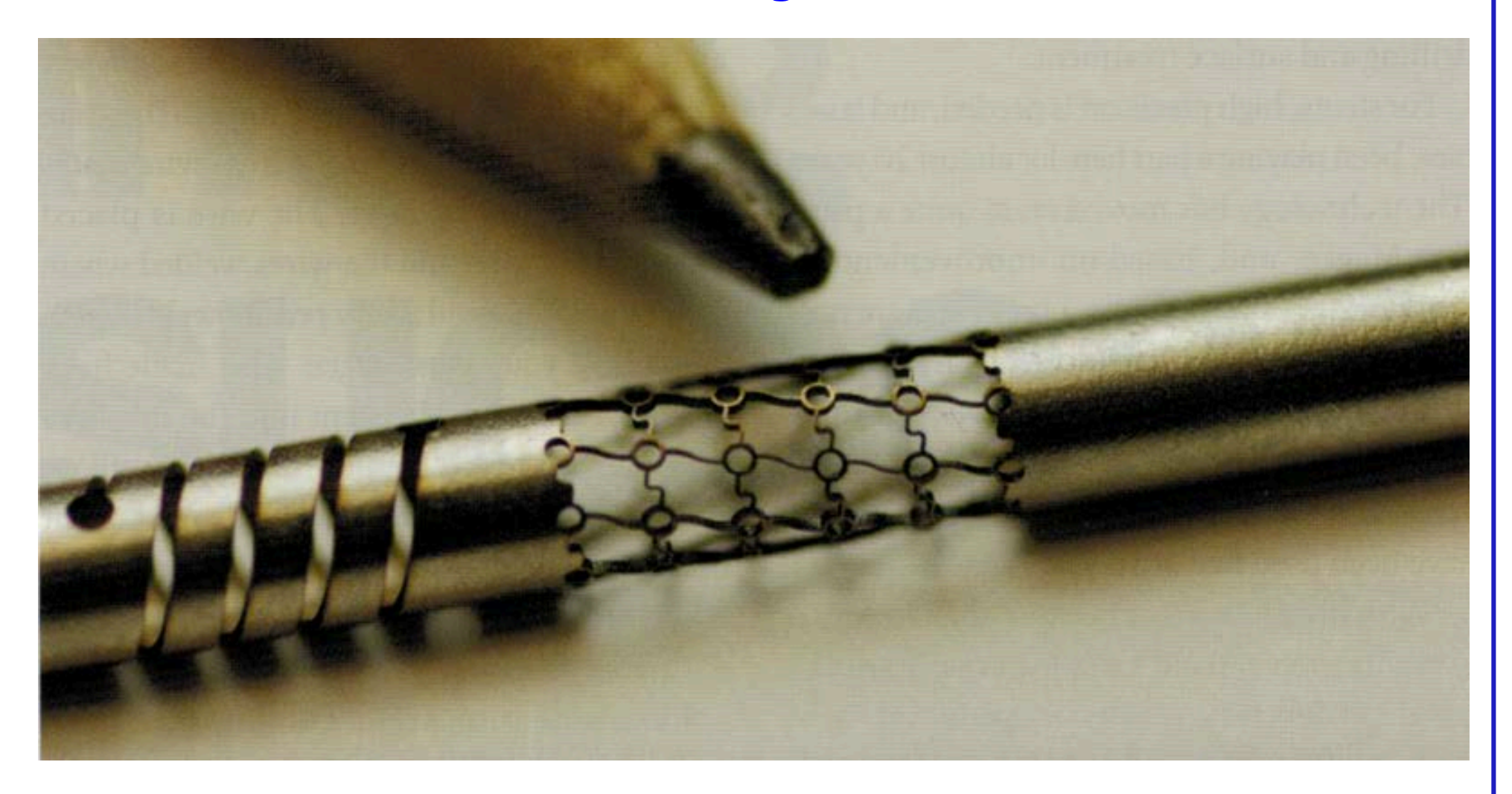

*Markus Sigrist: Laser* Entertainment and *ETH Zurich* 

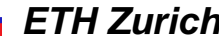

### Laserlithografie: Mikromechanische Zahnräder

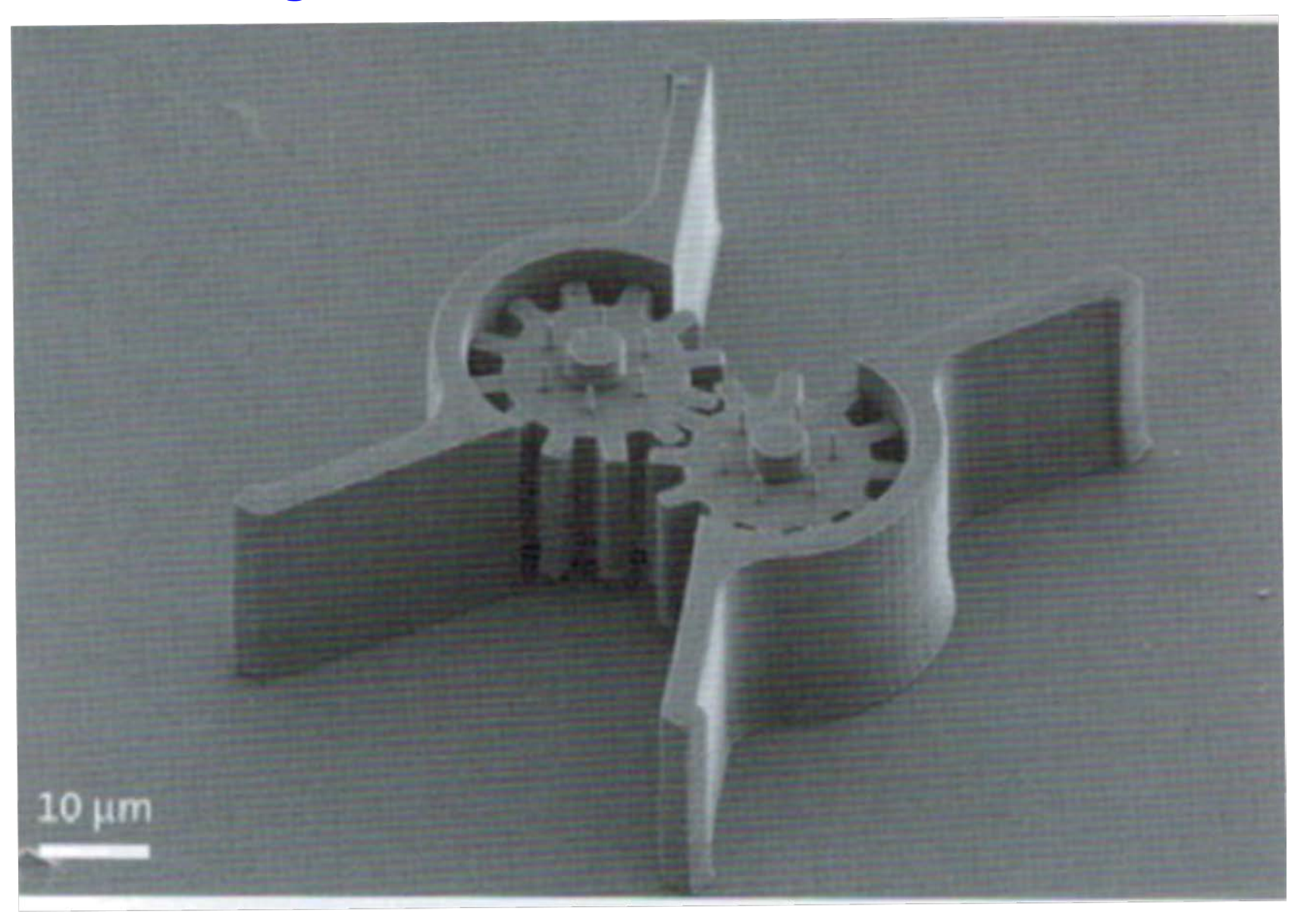

*Markus Sigrist: Laser* Entertainment of the *ETH Zurich* 

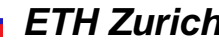

### 3D Laser-Drucker: Laser-additive manufacturing (LAM)

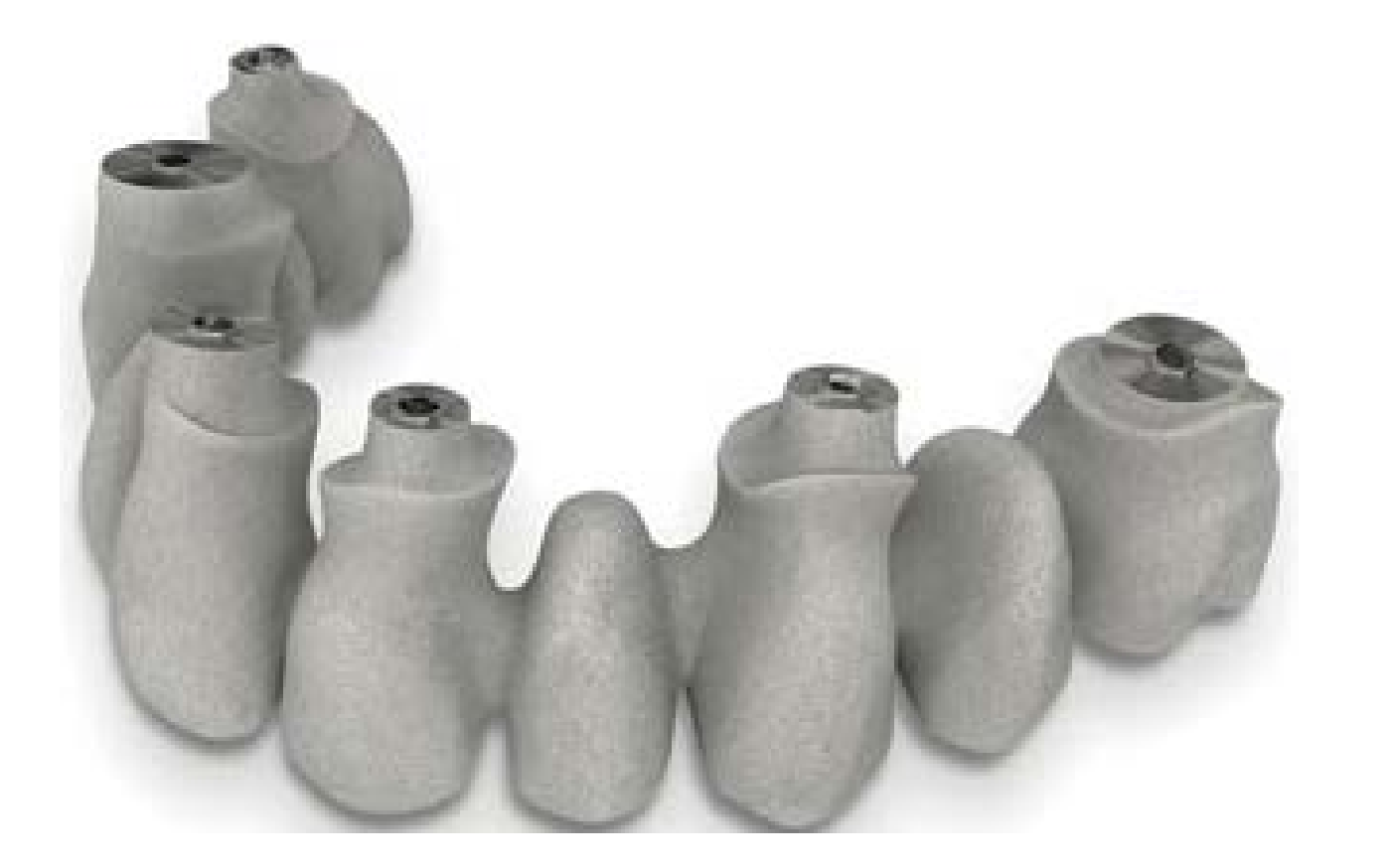

Renshaw UK

Zahnimplantate auf Kobalt-Chrom-Basis: 200-400 W Yt-Faserlaser 70 µm Strahldurchmesser, 25 x 25 x 30 cm Pulverbett 20-100  $\mu$ m Schichten, bis 20 cm<sup>3</sup> grosse Komponenten in 1 h.

### **Lasershows: Projektionen bei Pyramiden in Gizeh**

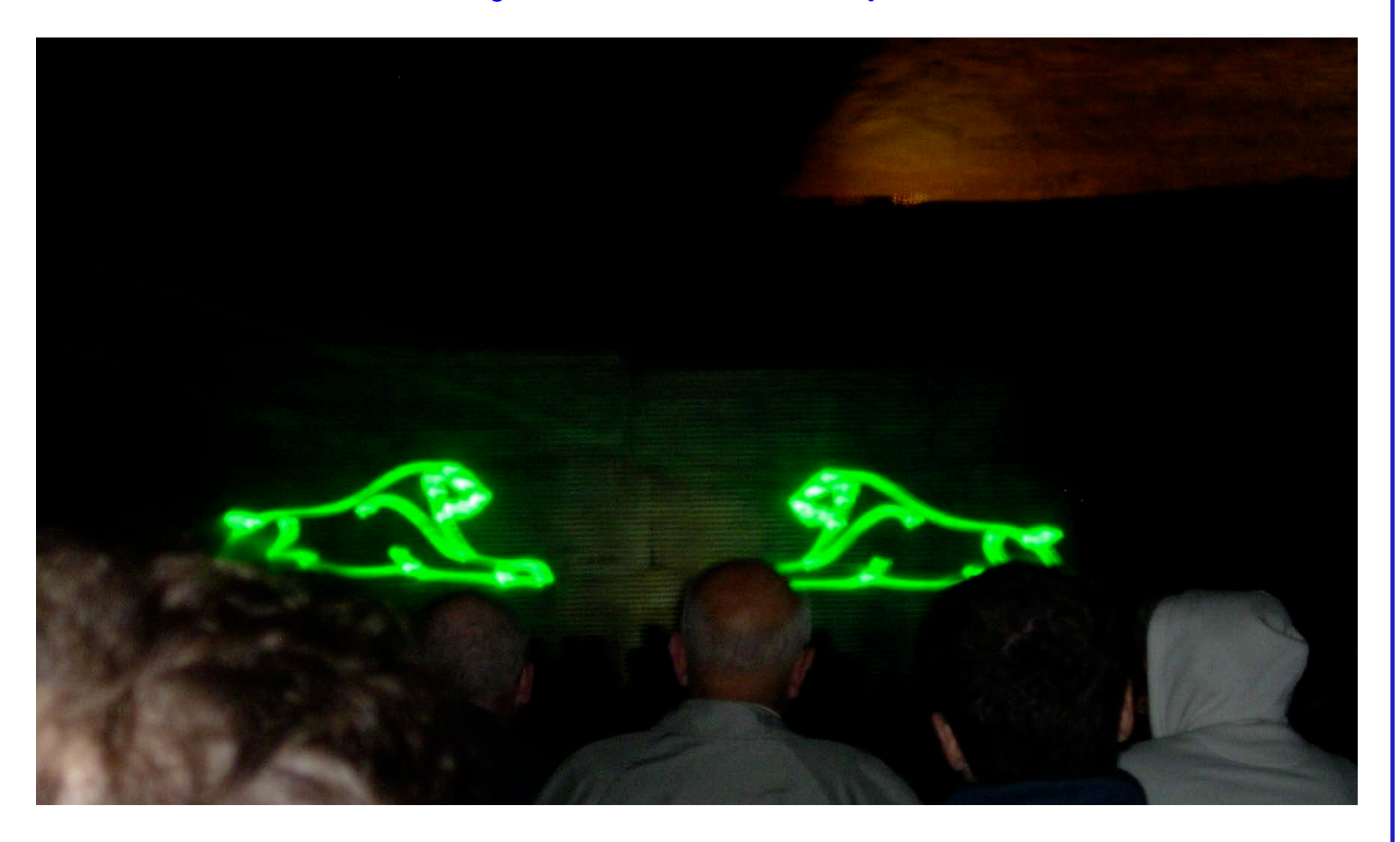

### **Lasershows**

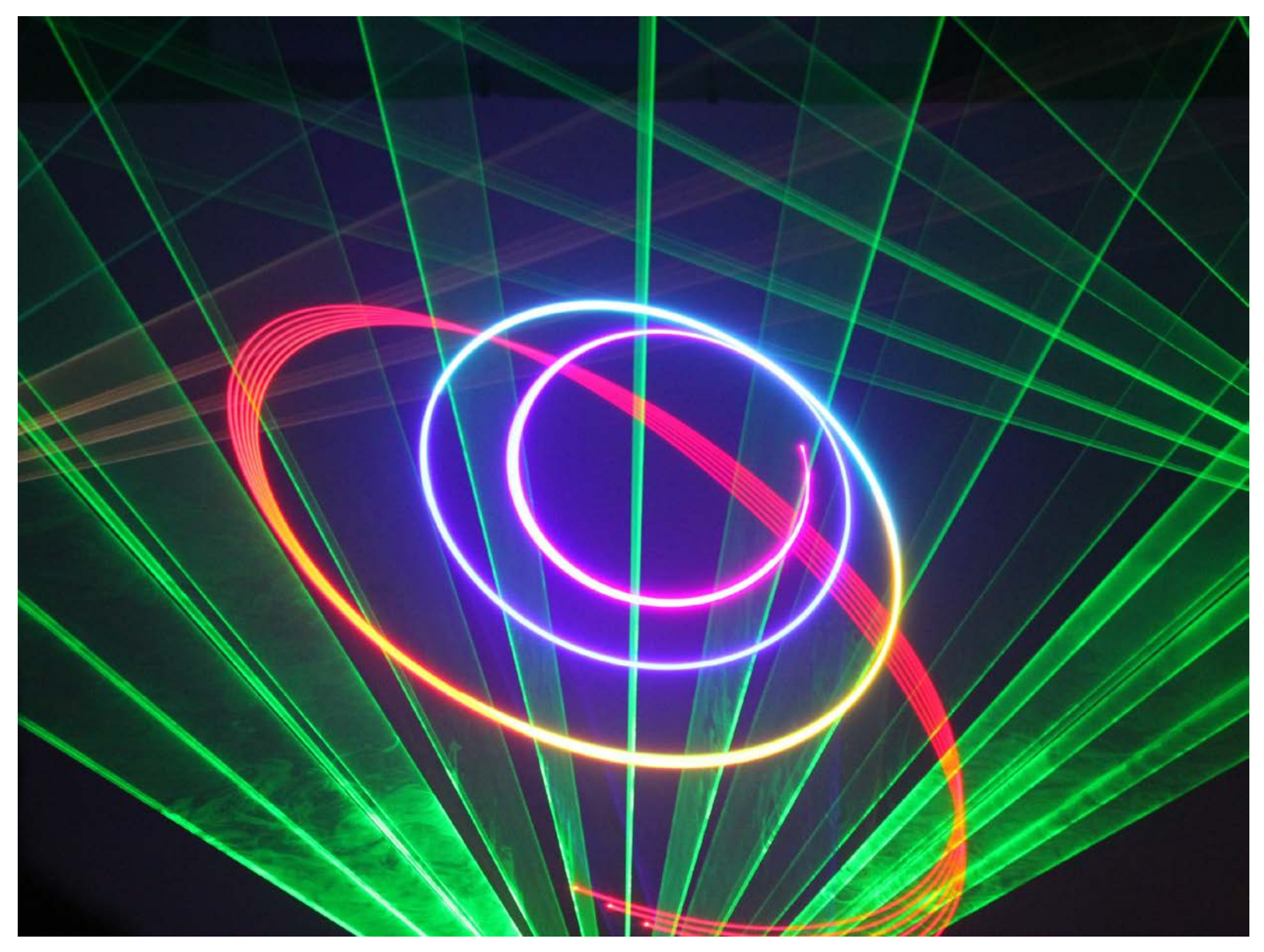

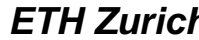

### **Laser in der Medizin: Korrektur der Fehlsichtigkeit (LASIK)**

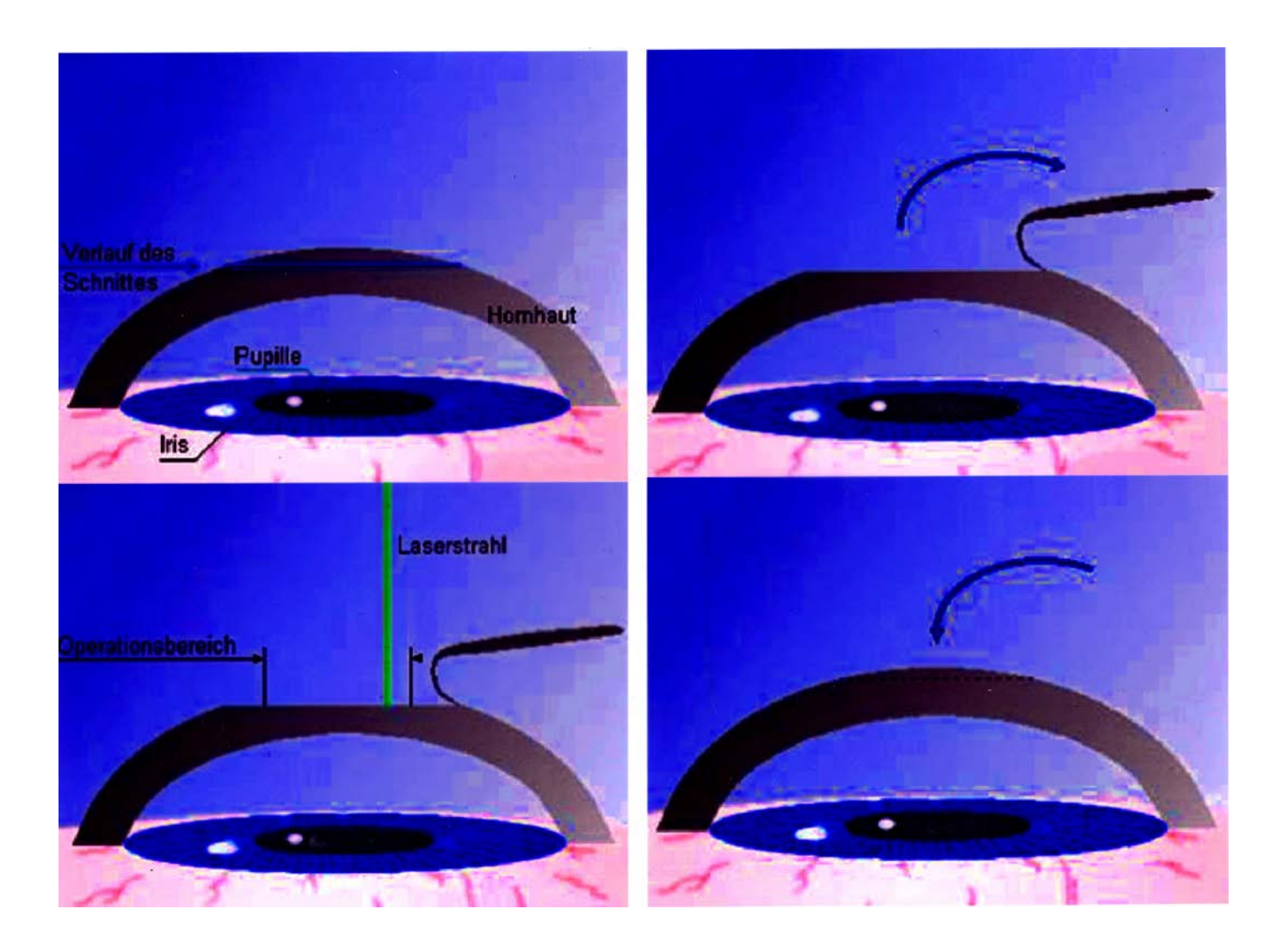

**Korrekturen**: Weitsichtigkeit bis ca. 5 Dioptrien, Kurzsichtigkeit bis 12 Dioptrien

*Markus Sigrist: Laser* Entertainment of the *ETH Zurich* 

## **Optische Kohärenztomographie (OCT)**

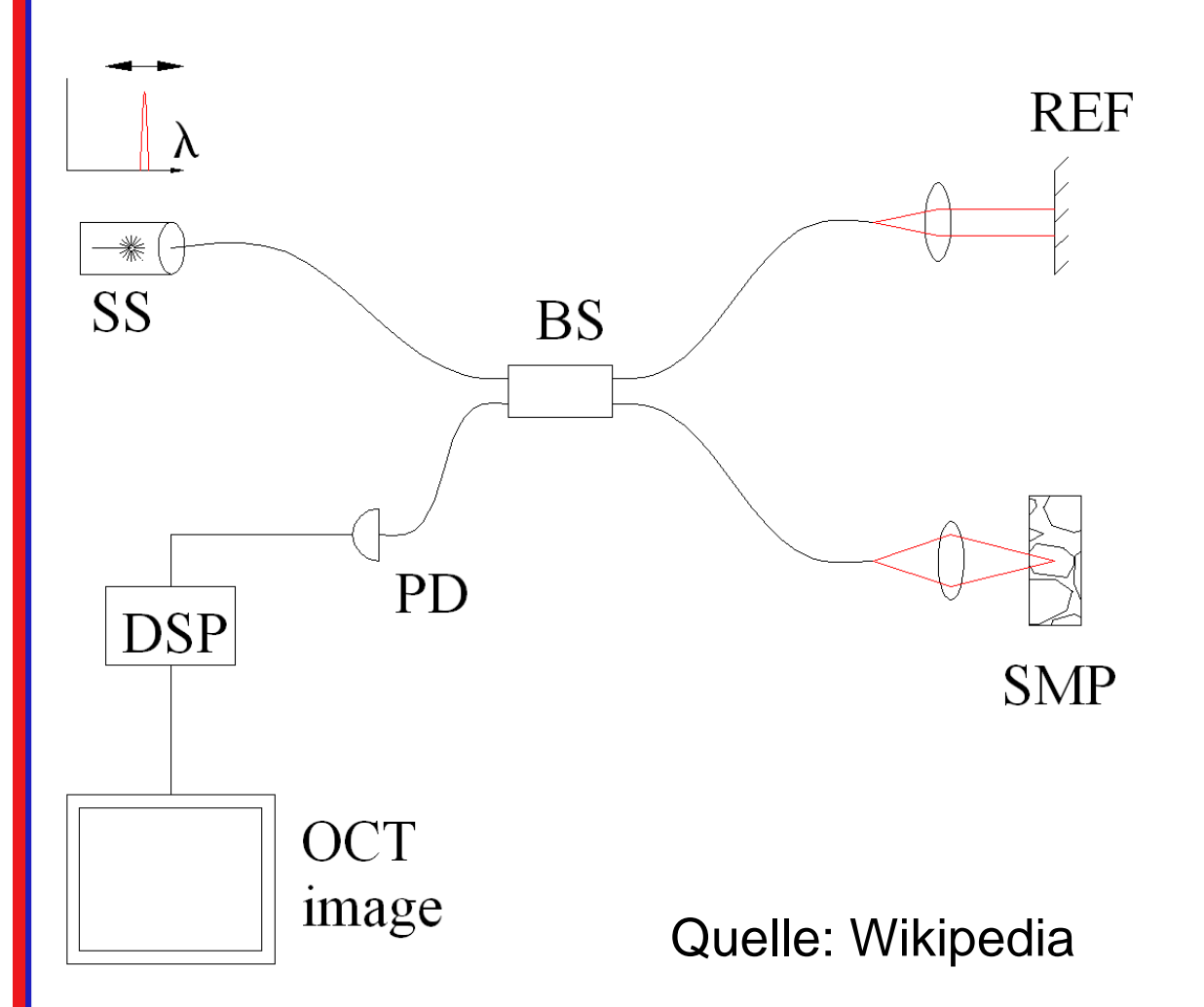

**OCT**: funktioniert ähnlich wie Ultraschall, aber mit Lichtwellen statt Schall Messung der Licht-Reflexion vom Gewebe

**Lichtquelle** mit tiefer Kohärenz (u.a. LED, Dioden-Laser, ultrakurze Laserpulse)

Wichtige Anwendung in **Ophtalmologie**: 3D Netzhautabbildungen

Auflösung µm, Gewebetiefe: 1-2 mm

### OCT der Makula

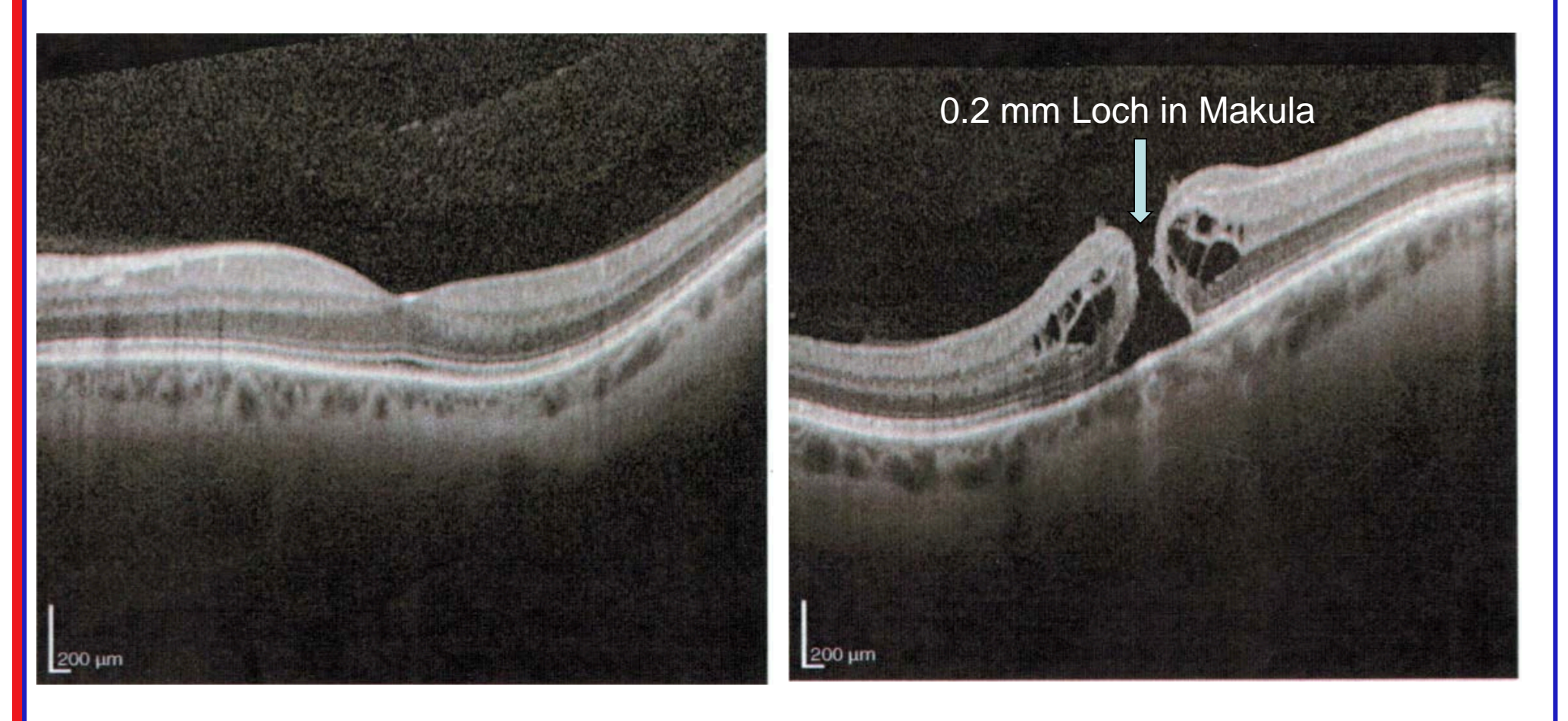

Linkes Auge **Rechtes Auge (vor Operation)** 

### OCT des rechten Auges nach der Operation

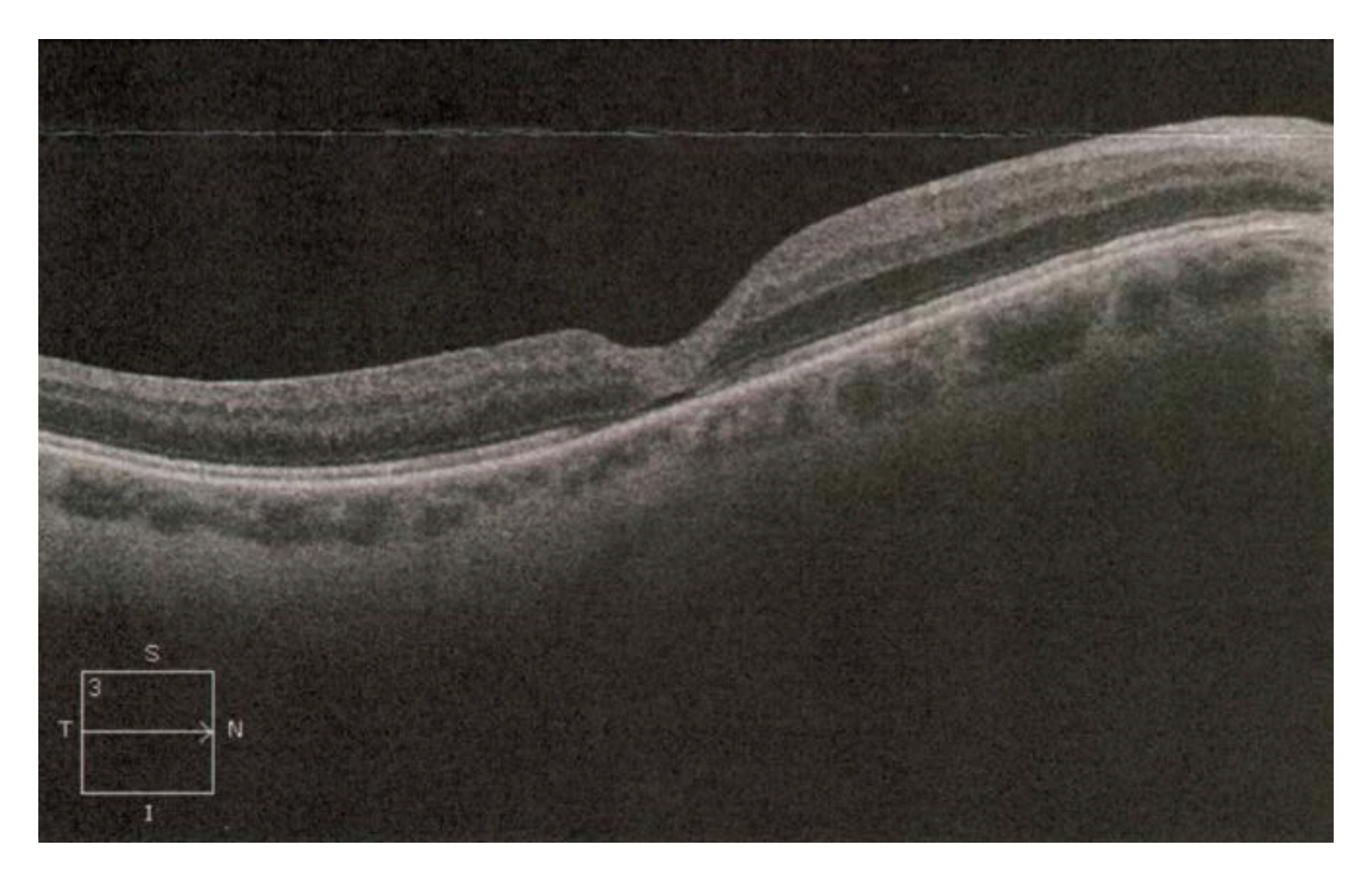

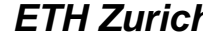

# **2 Beispiele aus unserem Labor**

# 1. Gasanalyse mit neuem Laser: Dioden-gepumpter Bleisalz VECSEL (**V**ertical **E**xtended **C**avity **S**urface **E**mitting **L**aser)

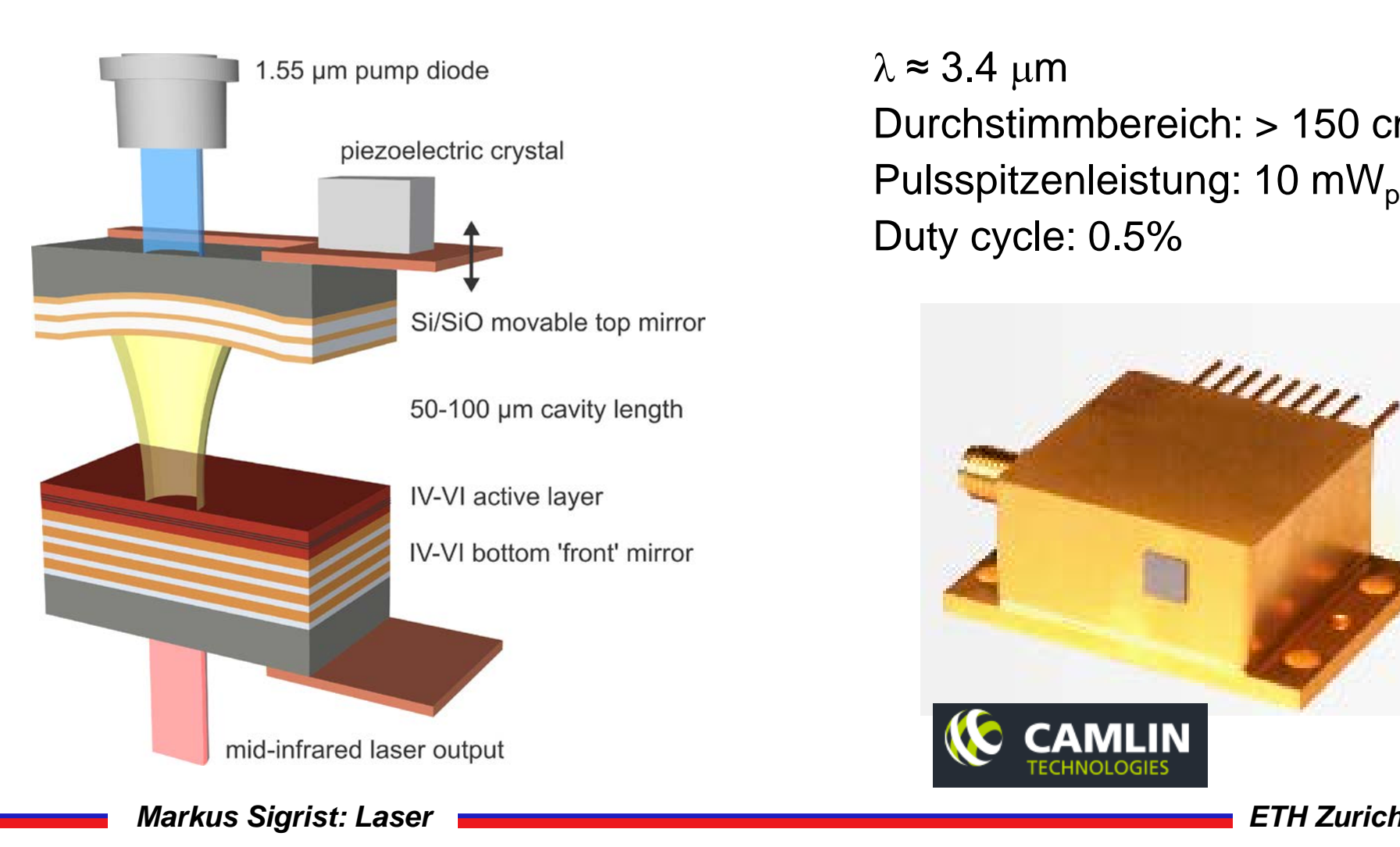

 $\lambda \approx 3.4 \mu m$ Durchstimmbereich: > 150 cm-1 Pulsspitzenleistung: 10 mW<sub>p</sub> Duty cycle: 0.5%

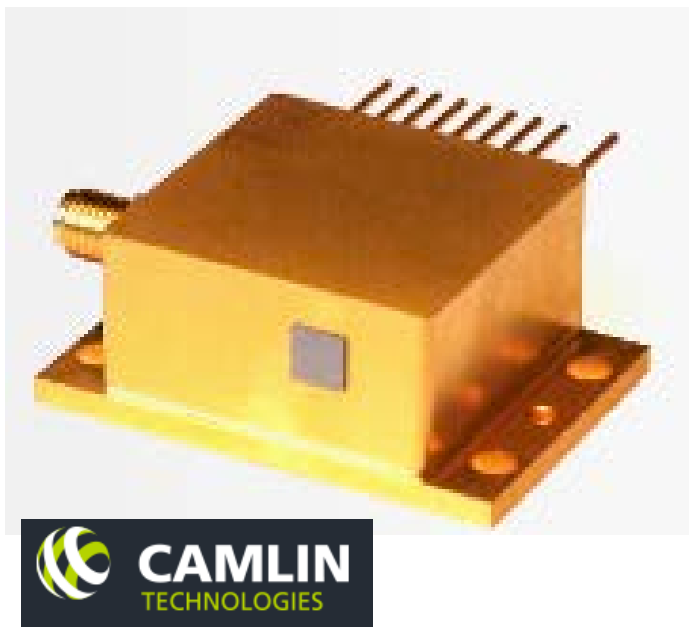

#### **Experimenteller Aufbau mit VECSEL, Proben- u Referenzzelle**

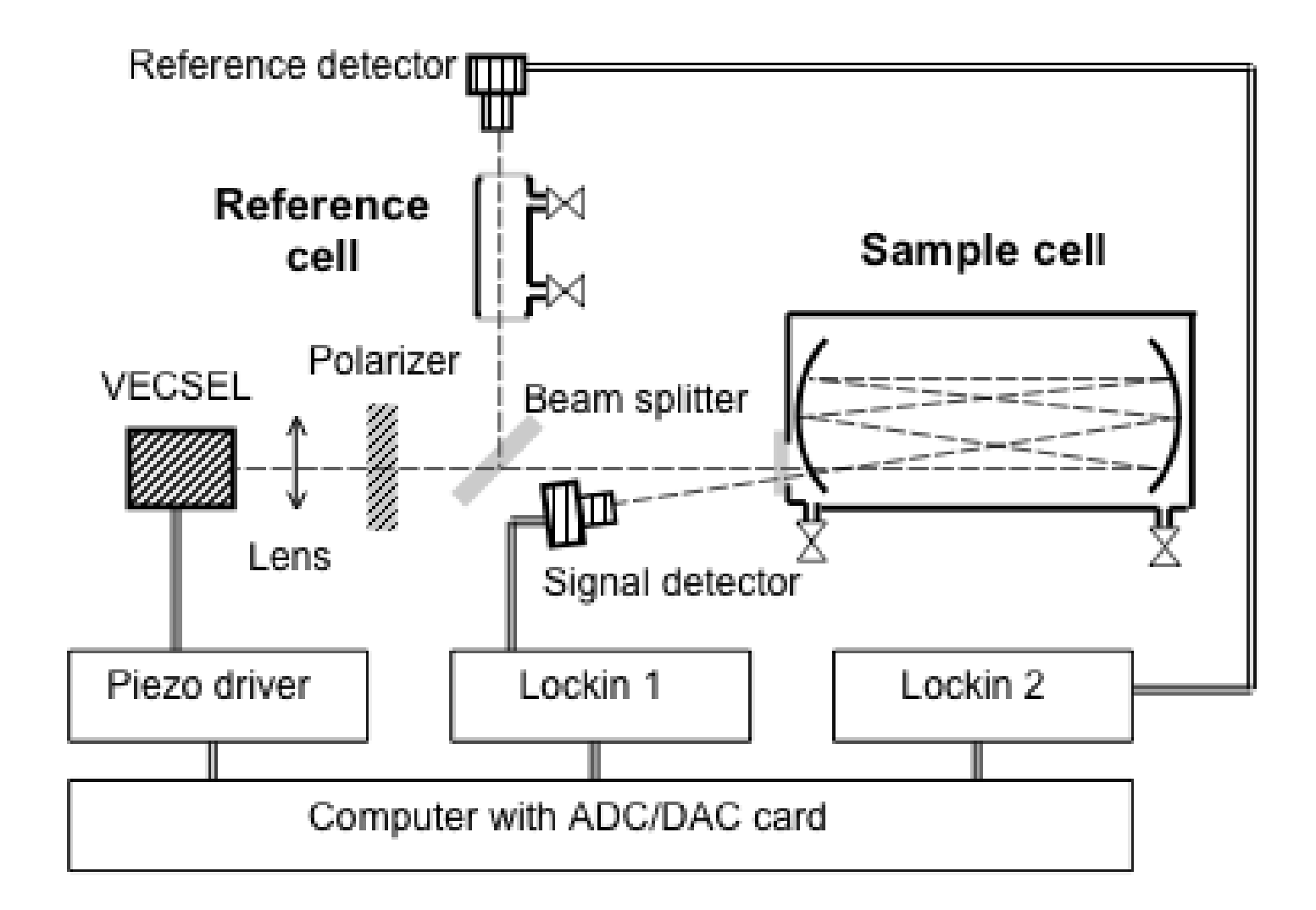

*Markus Sigrist: Laser* Entertainment of the *ETH Zurich* 

# **Gemessene Referenzspektren von C1 – C4 Alkanen**

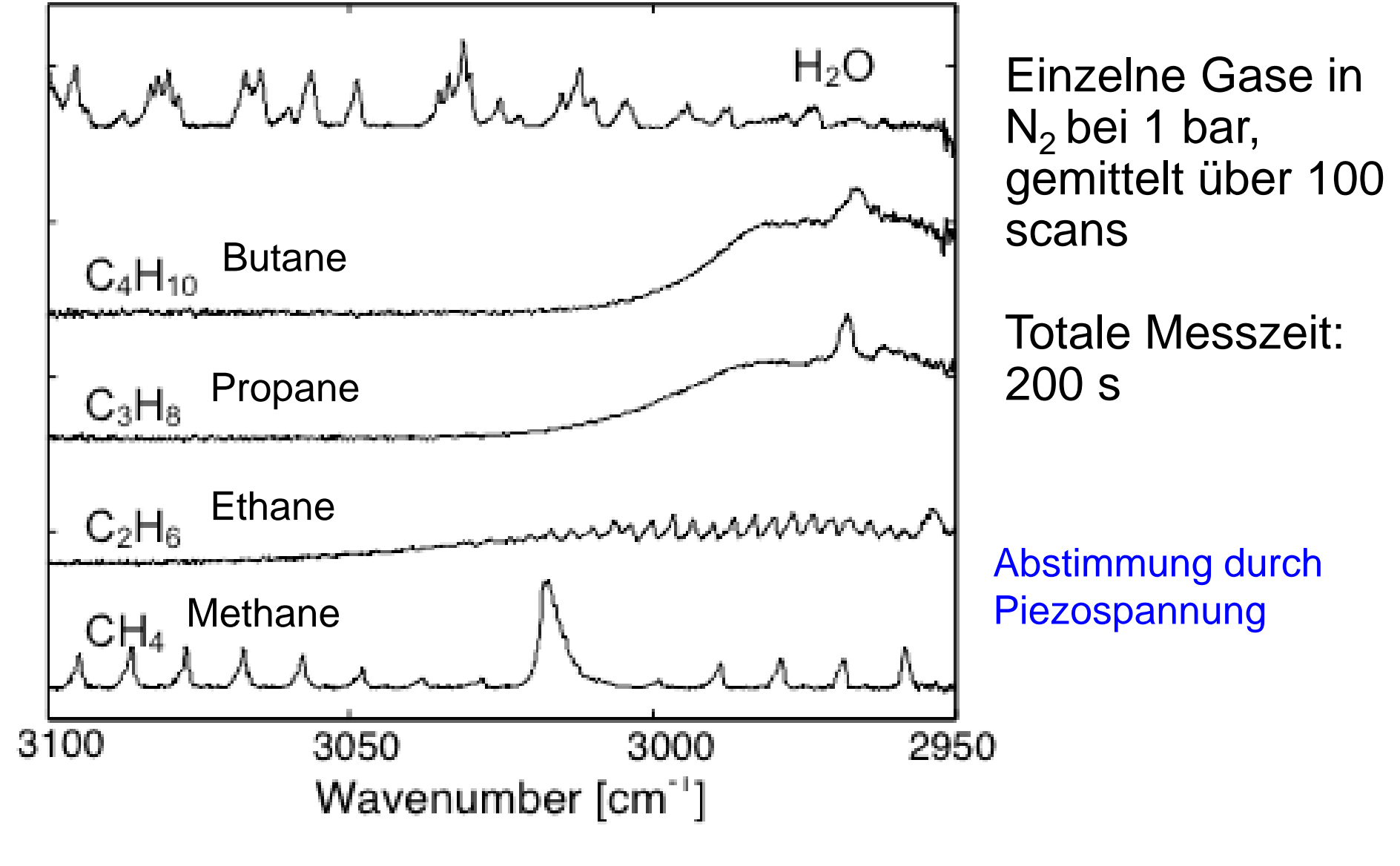

*Markus Sigrist: Laser ETH Zurich*

Absorption

### **Spektrum einer Mischung von C1-C3 Alkanen und Wasserdampf**

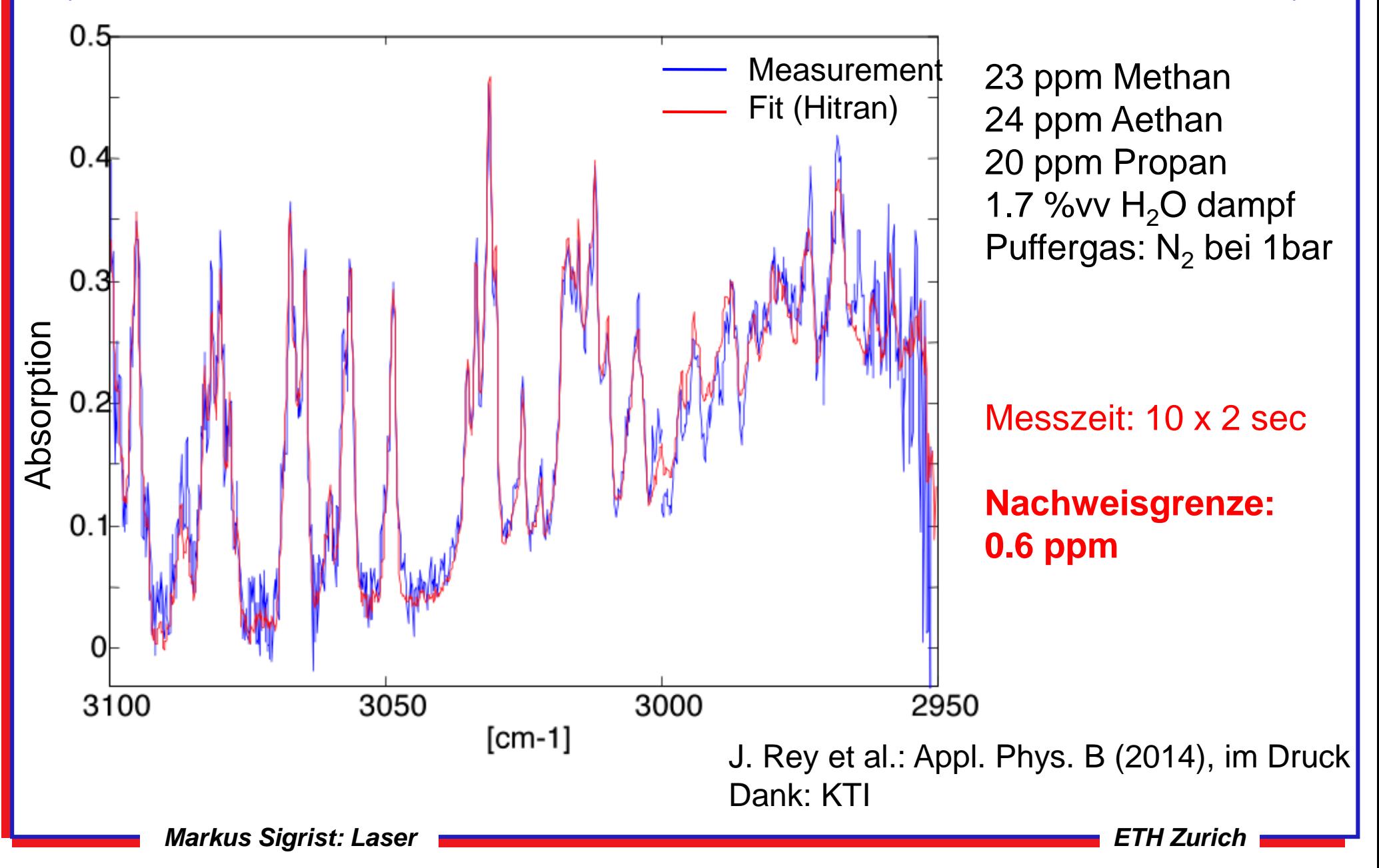

### **2. Nicht-invasiver Glukosenachweis**

- Patienten müssen Blutzuckerspiegel täglich mehrere Male messen
- Blutzucker eines gesunden Menschen: 65 120 mg/dl
- Übliche Blutzucker-Messgeräte sind invasiv

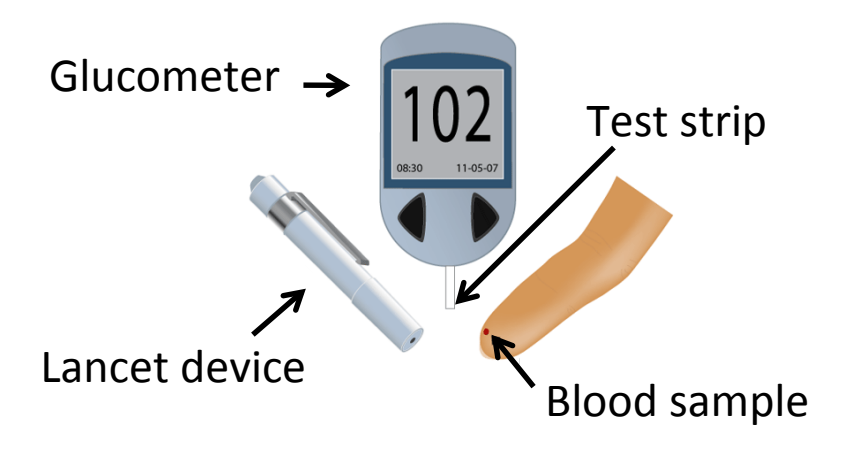

• **Ziel**: Entwicklung eines nicht-invasiven Glukosesensors mit einem Laser und photoakustischem Nachweis. Messung des Glukosegehaltes der interzellulären Flüssigkeit durch die Haut

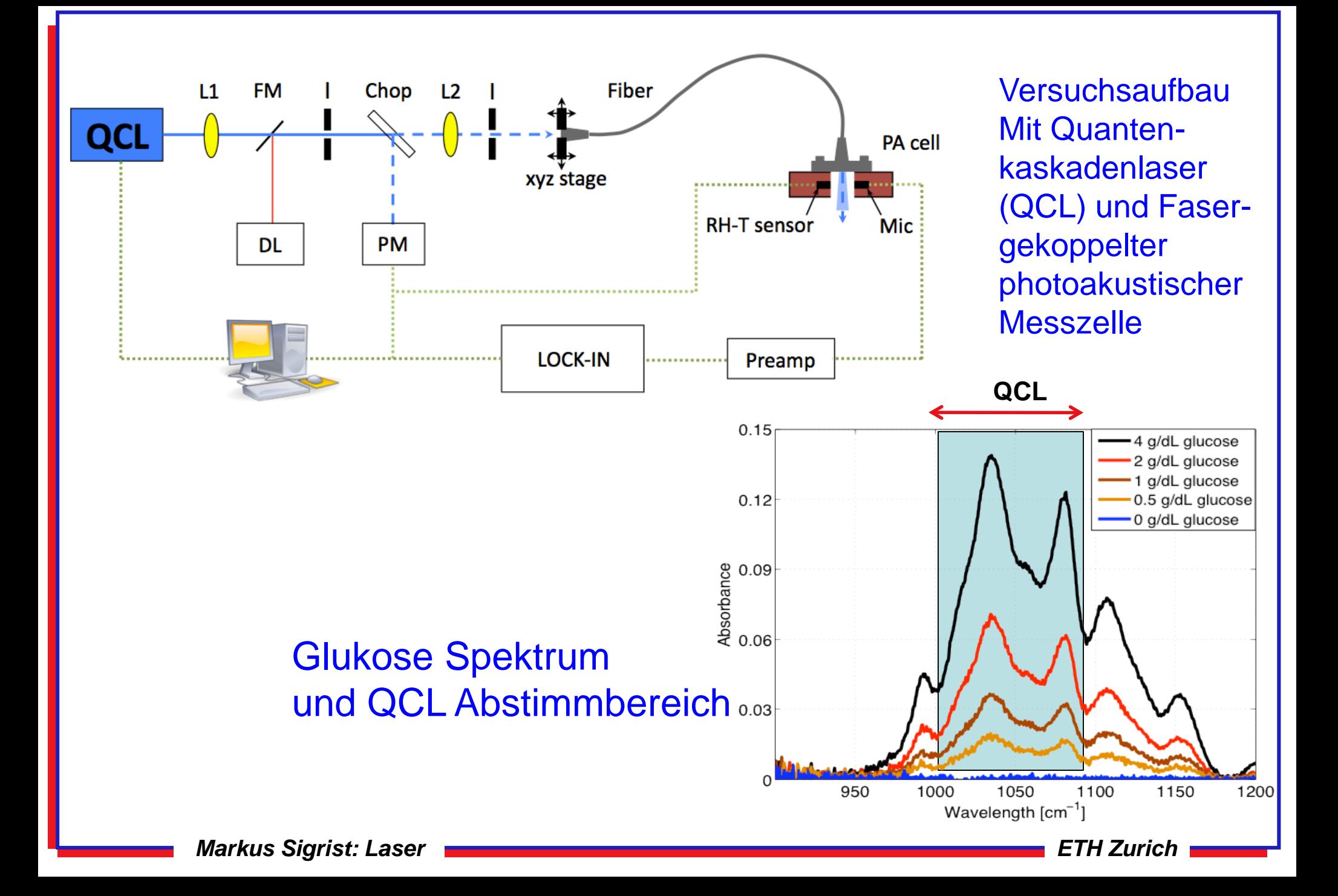

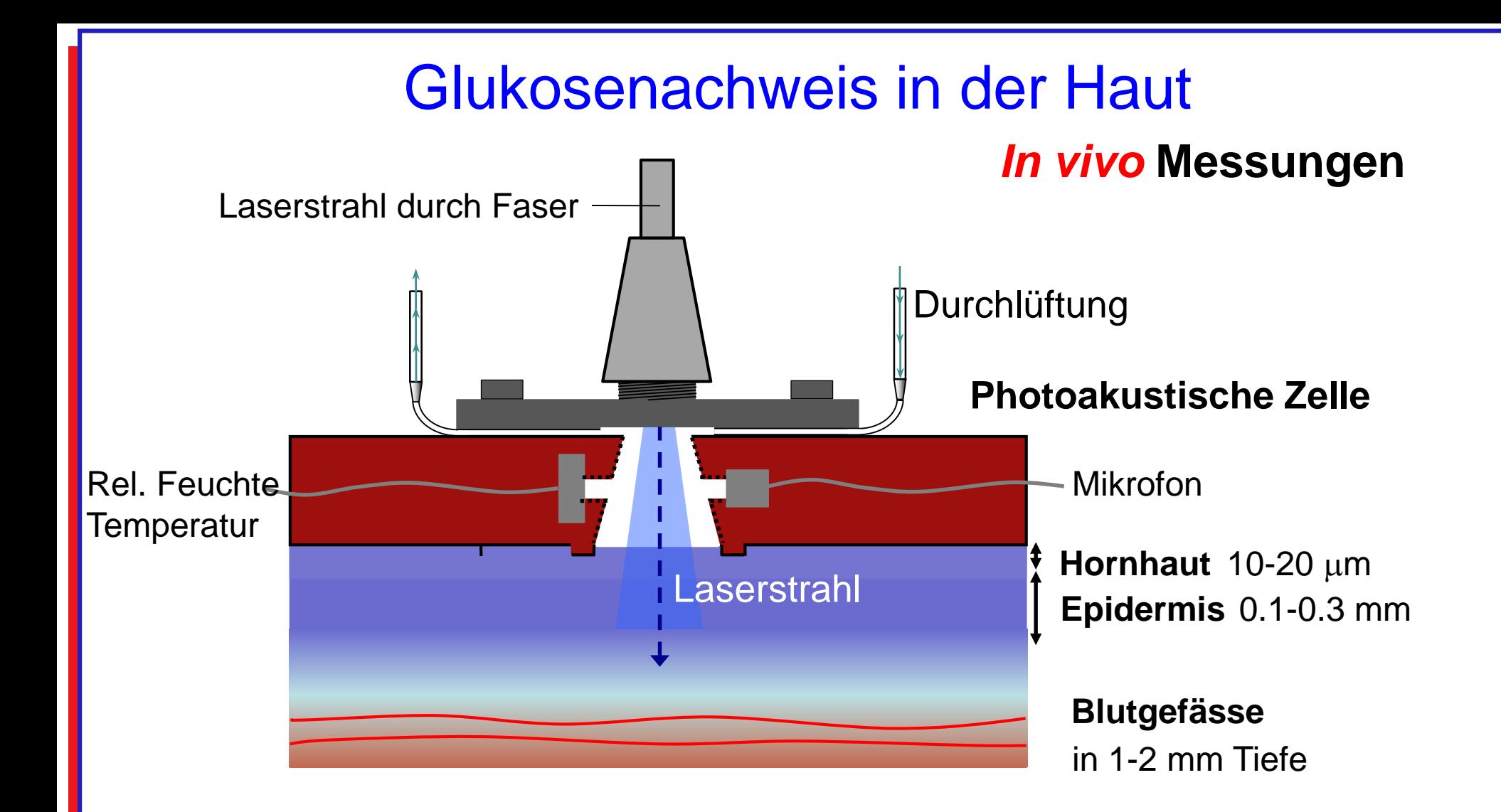

Glukose diffundiert aus den Blutgefässen in die interzelluläre Flüssigkeit

# *In vivo* Messungen am Vorderarm

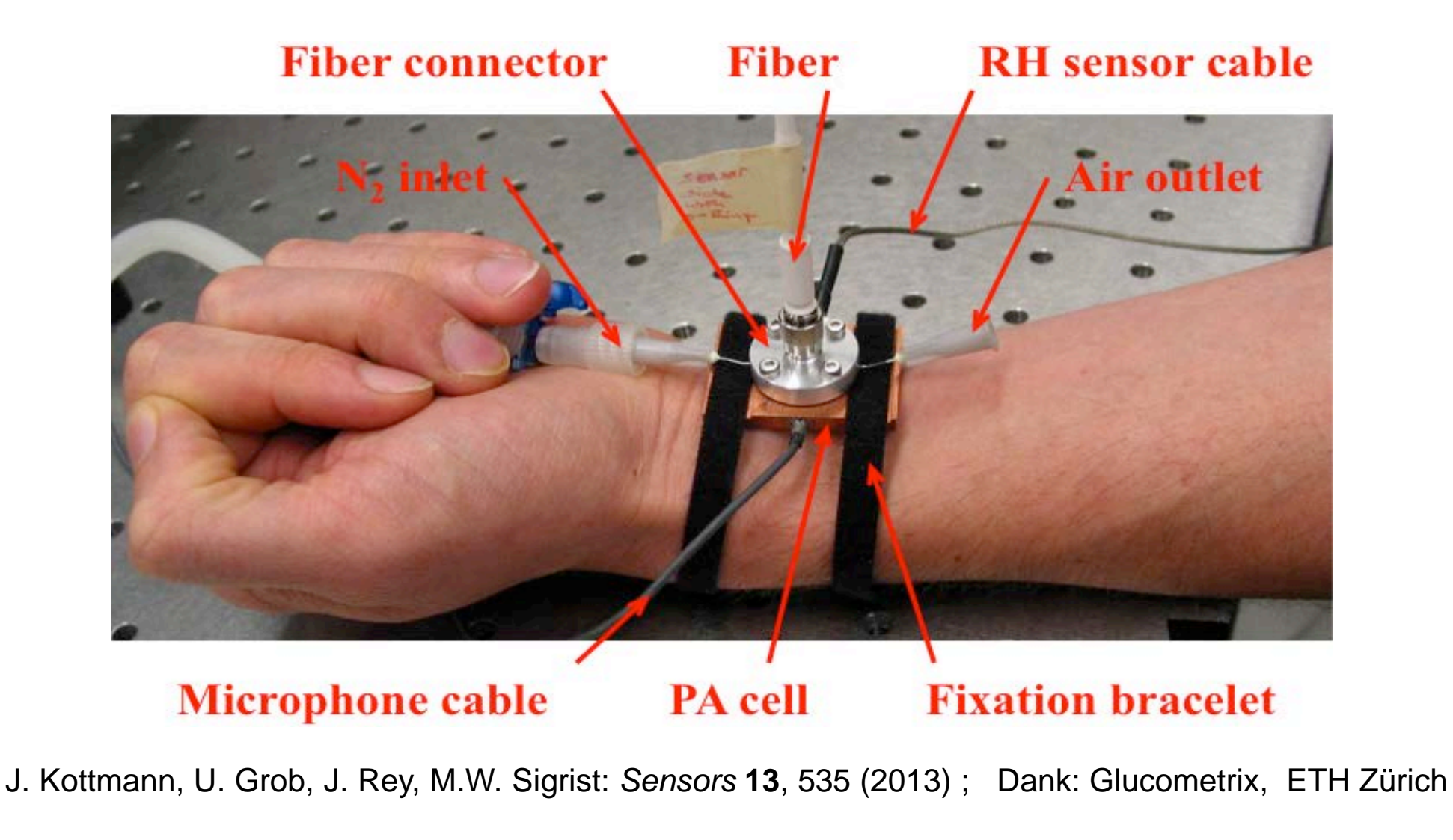

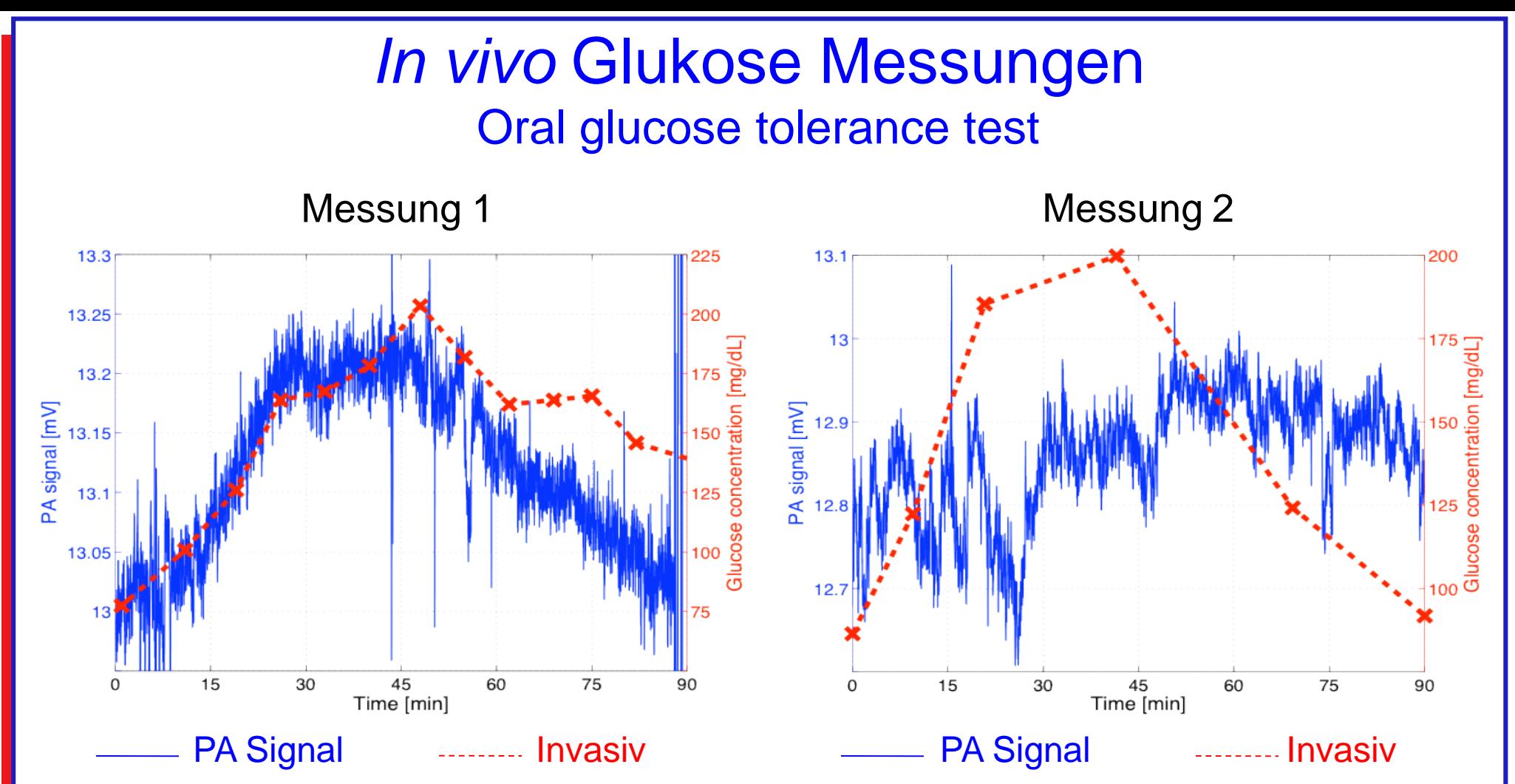

Korrigiert für Änderungen der rel. Feuchte und Temperatur, empfindlich auf Armbewegungen

**Qualitative Korrelation zwischen invasiver und nichtinvasiver Glukose Messung**

**Nicht immer klare Korrelation zwischen invasiver und nichtinvasiver Messung**

# **Zusammenfassung**

- Laser: Grundlagen, Aufbau, Typen, Eigenschaften
- Gestern: Geschichte, Laserentwicklungen
- Beispiele von heutigen und neuen Laseranwendungen
	- Materialbearbeitung
	- Lasershows
	- Medizin: Augen, OCT
	- Aus unserer Forschung

Multi-komponenten Gasnachweis mit neuartigem

Laser

Nicht-invasiver Glukosenachweis

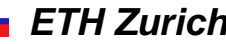

# **Ausblick**

- Laser werden kleiner, kompakter, effizienter und billiger
- Neue Lasertypen?
- Integration in Systeme: z.B. Laserprojektoren, auch in smartphones
- Extremes UV (13.5 nm): immer kleiner. UV-Lithographie
- Optische Computer (Kreuzungen, keine Wärmeproduktion)
- Militär: Laser spüren Landminen auf und zerstören sie
- Energieproduktion: Kernfusion von Wasserstoff und Deuterium
- Laser in der Landwirtschaft ?
- Laser in der Medizin: Atemluftdiagnostik "Point-of-care" Anwendungen

• .....

# **"National Ignition Facility" (Livermore, USA)**

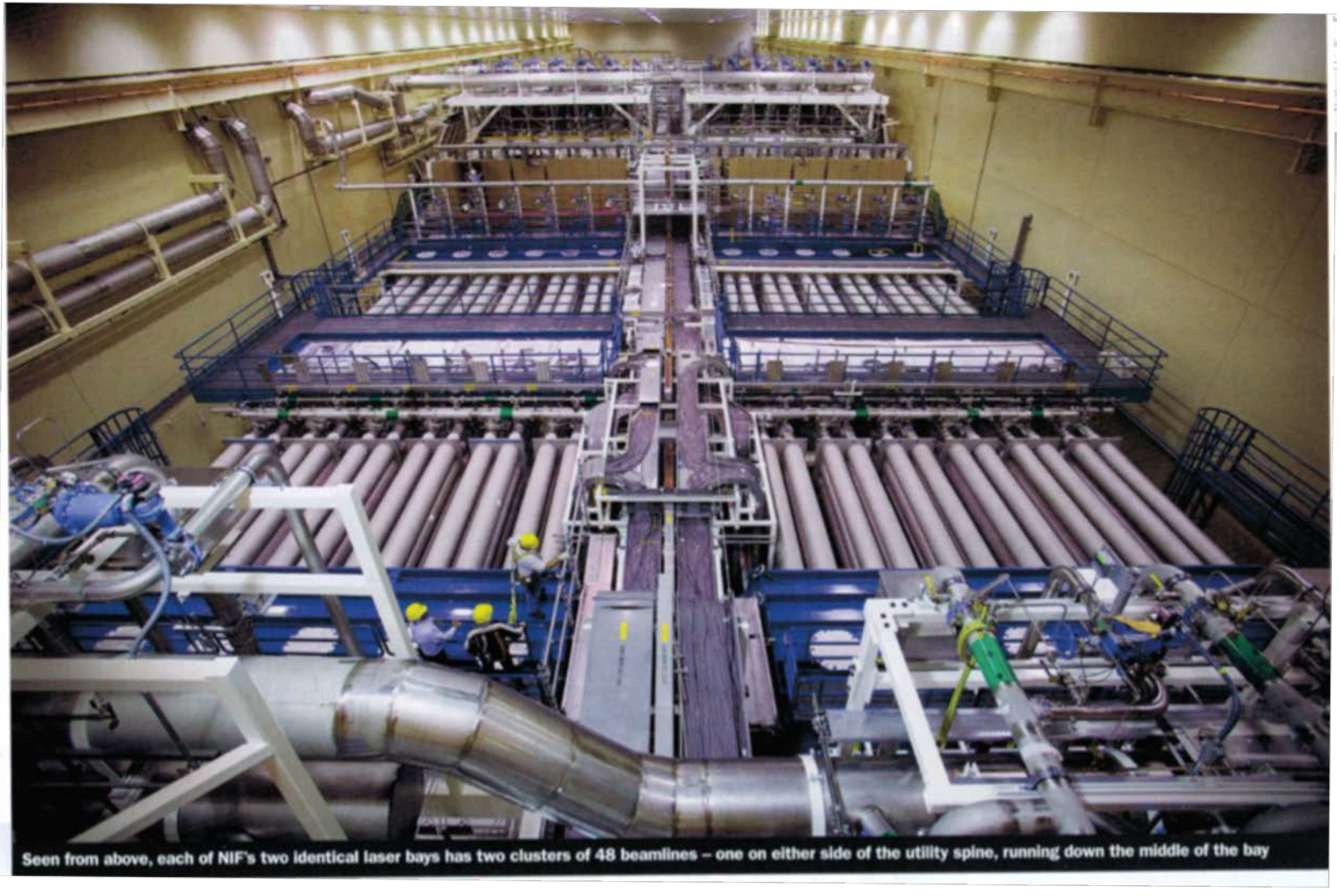

192 Laserstrahlen: Leistung: Petawatt (1015 Watt), Pulse: ns (10-9) sec

*Markus Sigrist: Laser* Entertainment of the *ETH Zurich* 

# **Laser Fusion: Reaktions kammer**

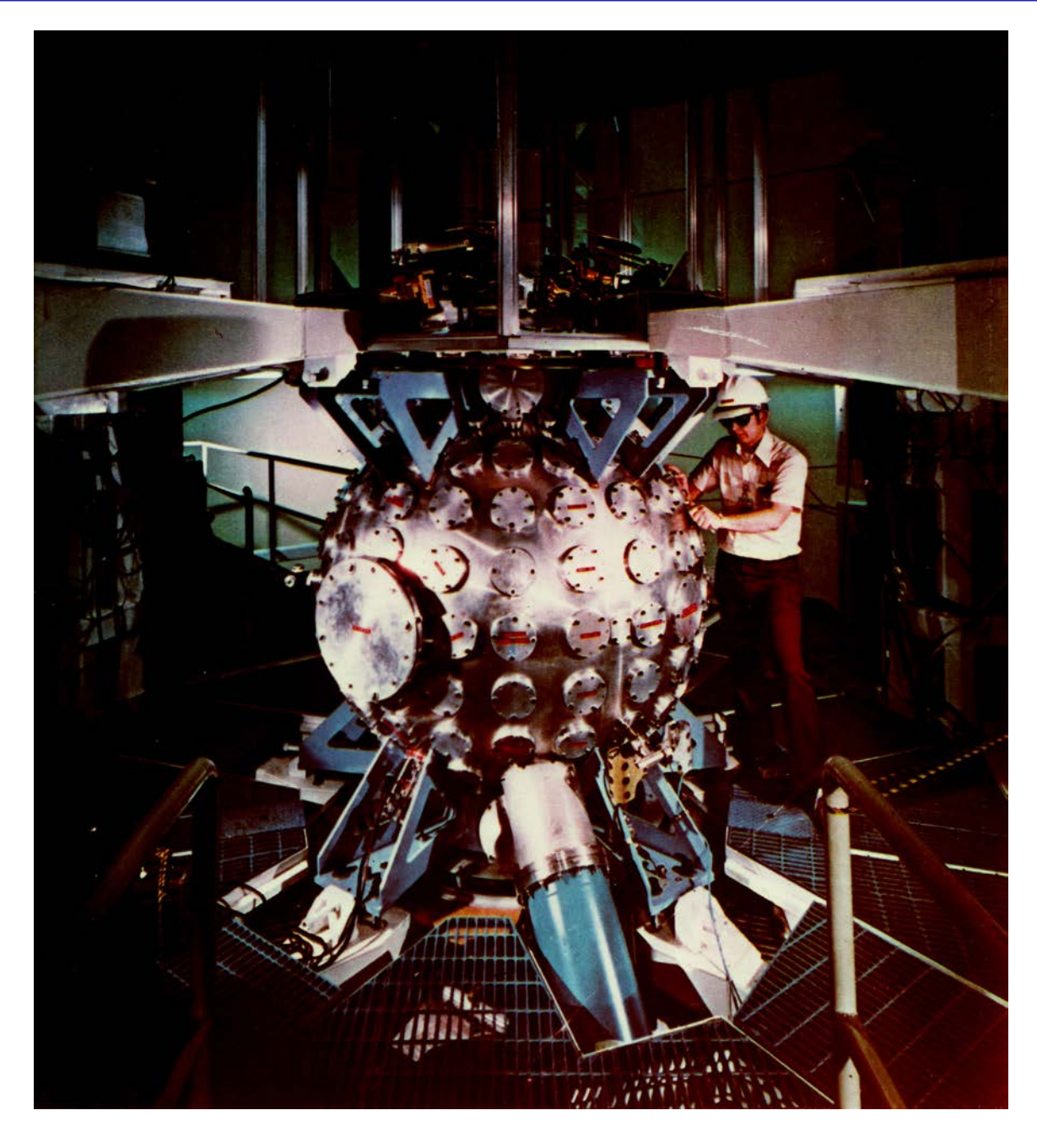

### **"Curiosity"- Roboter auf dem Mars enthält 3 Laser**

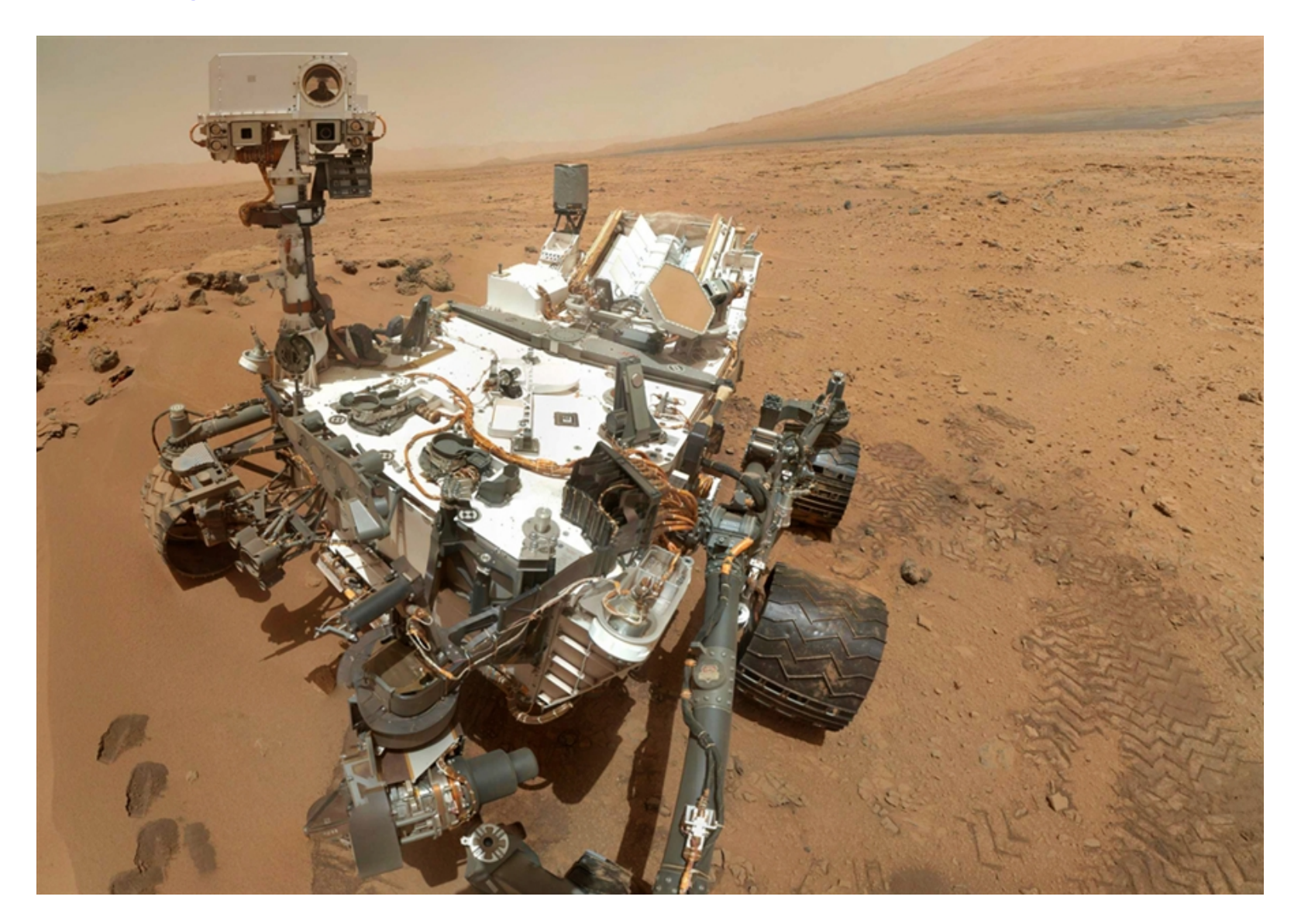

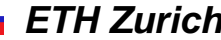

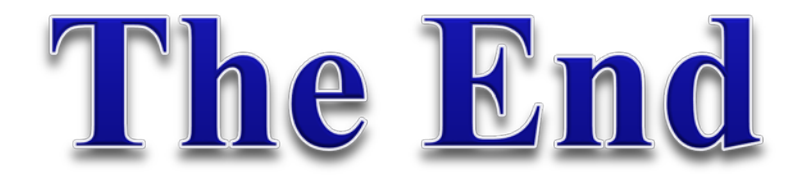

# Vielen Dank für Ihre Aufmerksamkeit